## **Unit and Integration testing in modularized Julia package eco-systems**

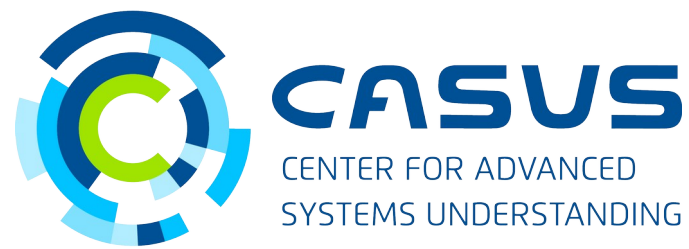

**Simeon Ehrig**

#### **www.casus.science**

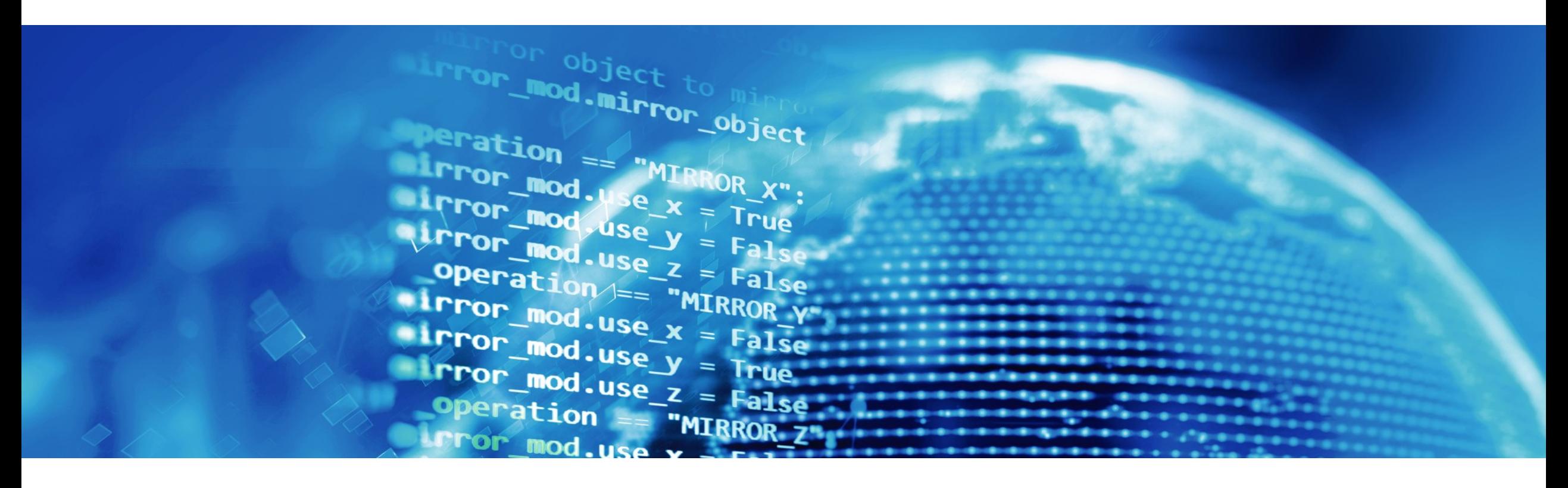

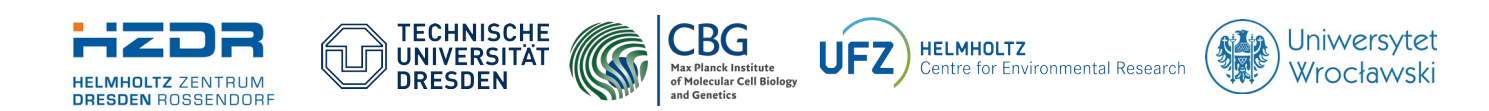

SPONSORED BY THE

**Federal Ministr** of Education and Research

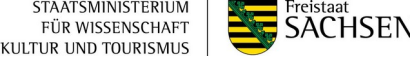

#### **Development Workflow**

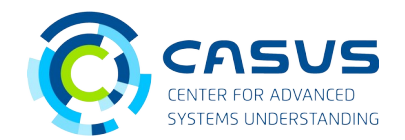

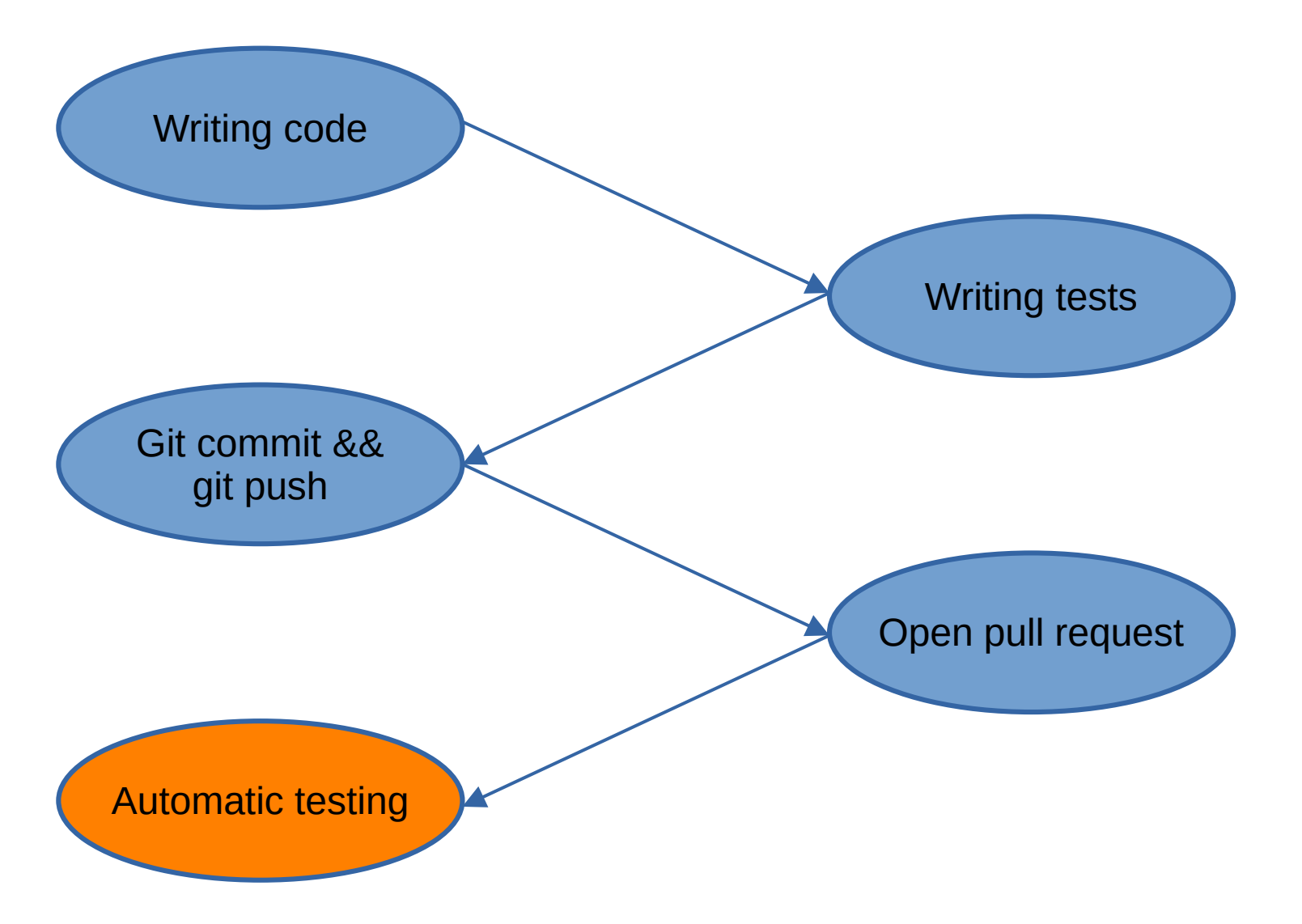

#### **CI Tests**

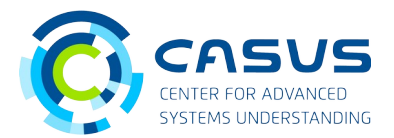

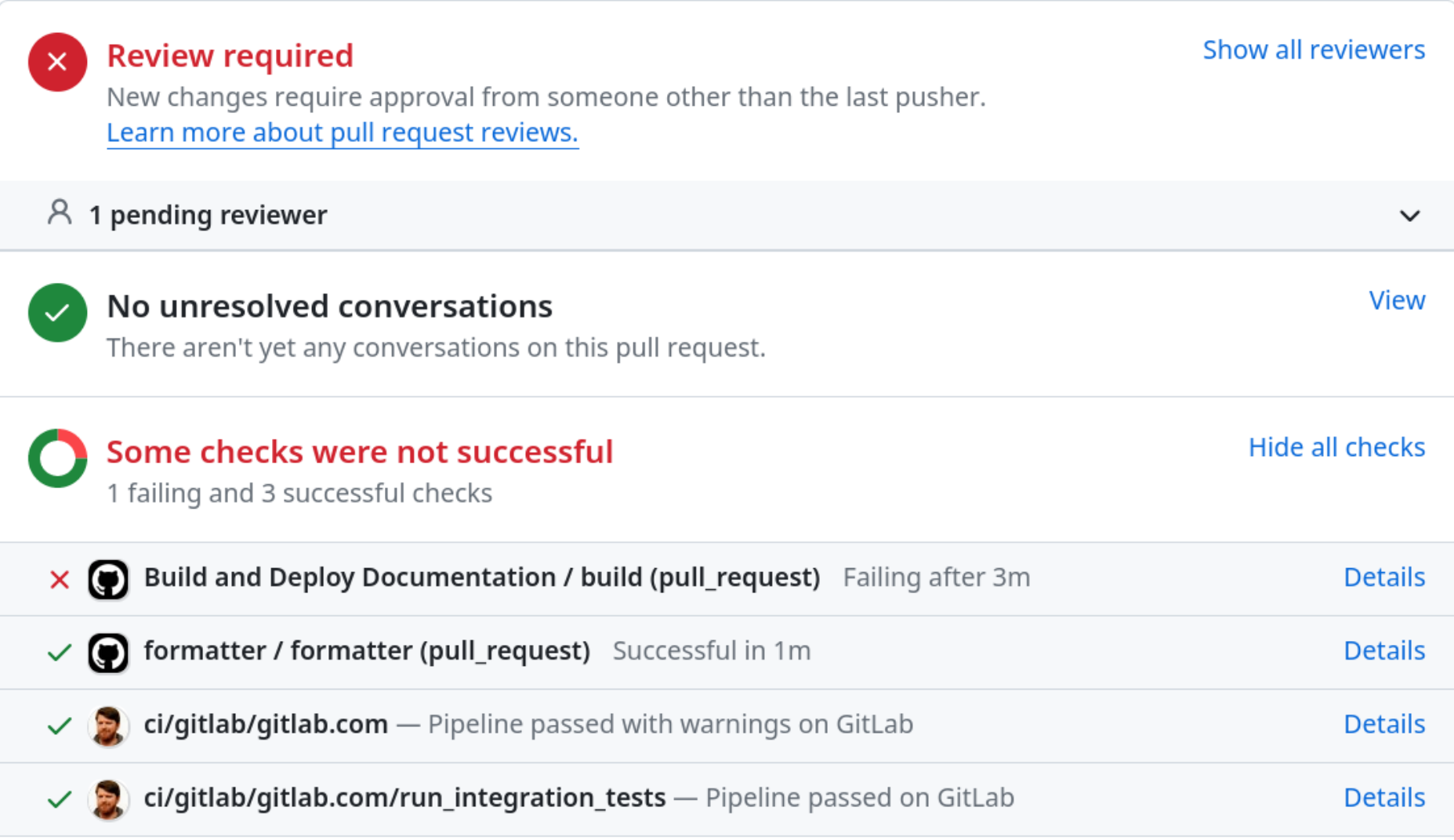

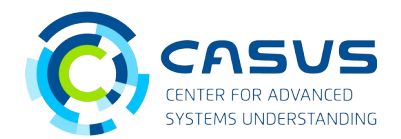

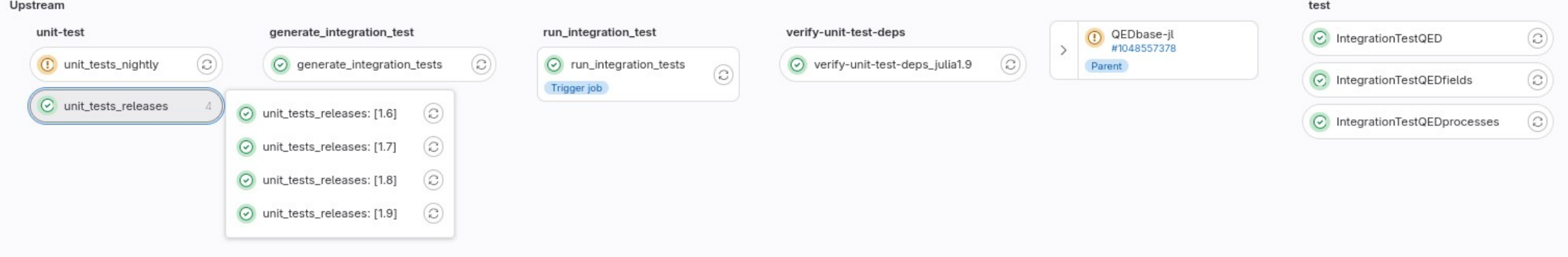

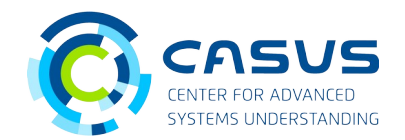

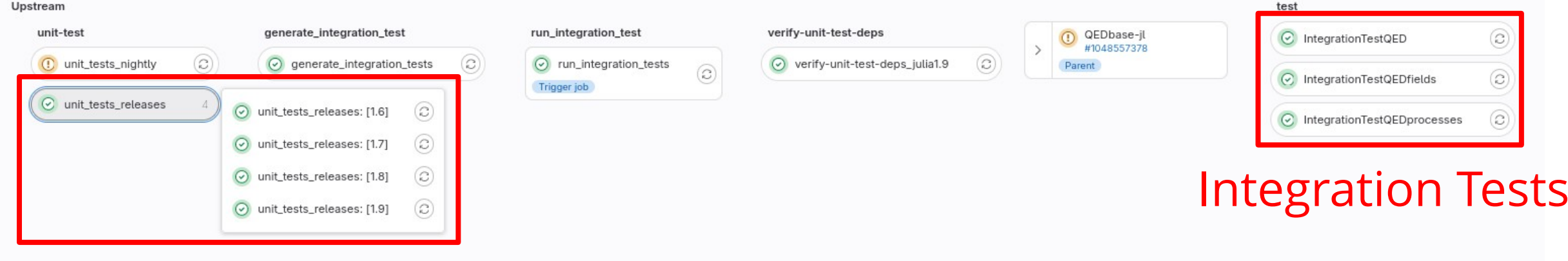

Unit Tests

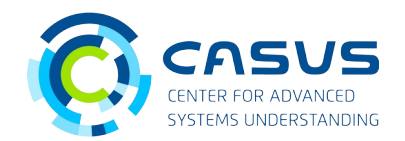

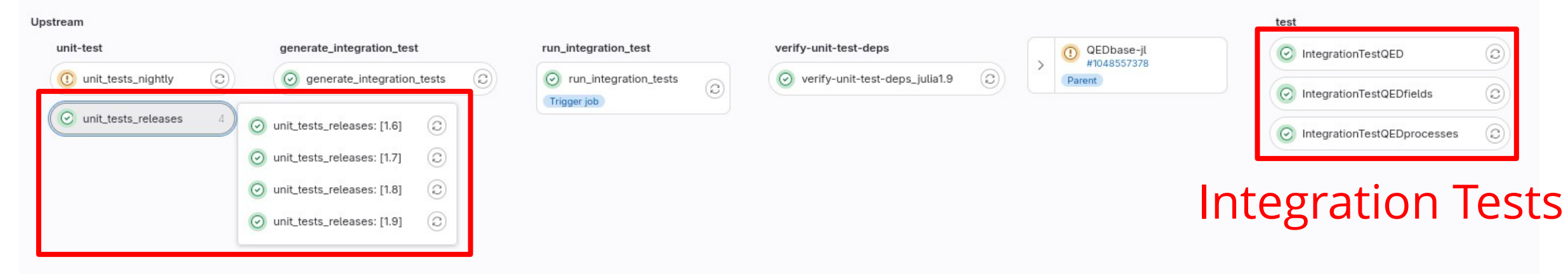

Unit Tests

### **Disclaimer**

- Concepts are language independent
- Implementation is Julia specific
- Building up a CI is not a trivial job

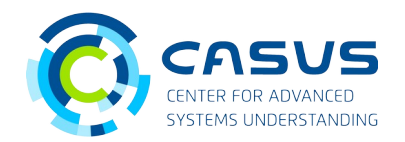

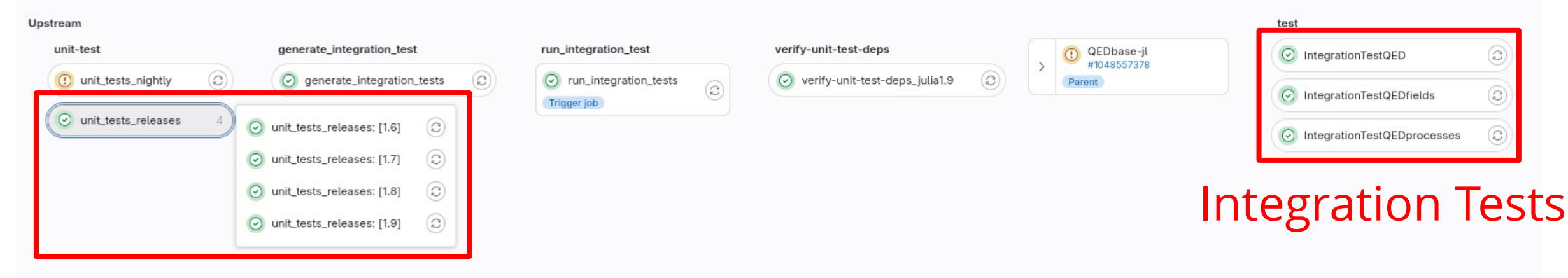

Unit Tests

### **Disclaimer**

- Concepts are language independent
- Implementation is Julia specific
- Building up a CI is not a trivial job

## **Example** QEDbase.jl

- 8 different CI jobs
- 200 LoC yaml configuration
- 2 CI tools (400 LoC + tests)

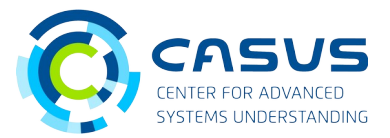

# **Unit Tests (for PkgA)**

#### **Dependencies in our Project**

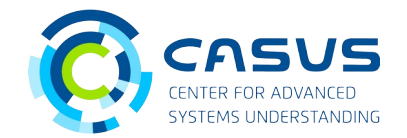

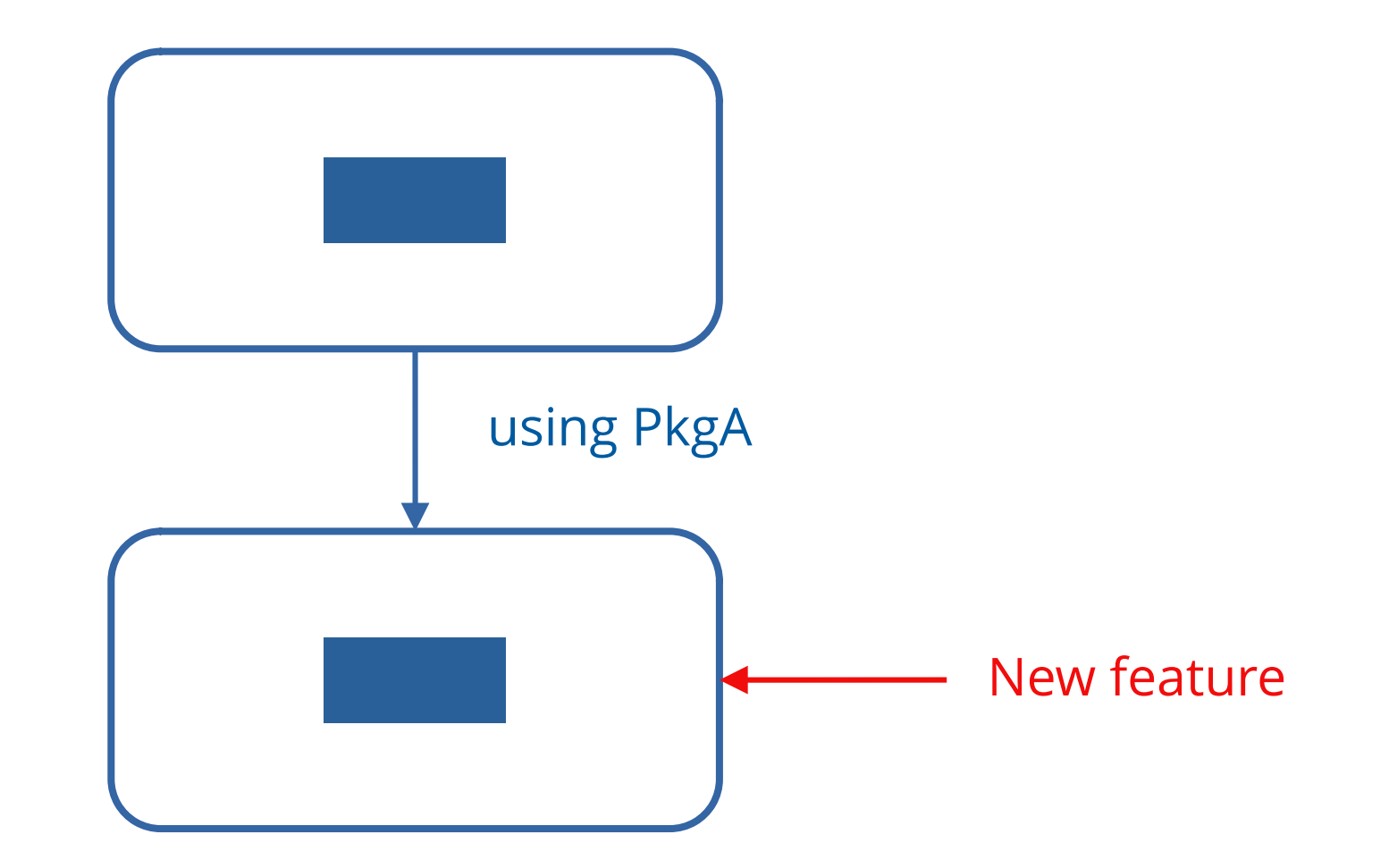

#### **Unit Tests**

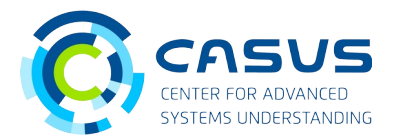

#### **PkgA/src.jl PkgA/test/runtest.jl**

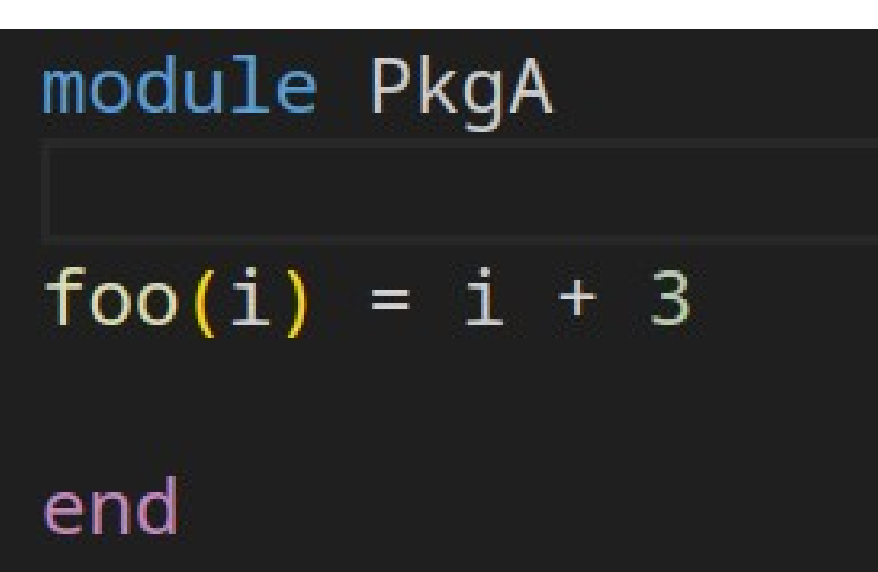

using PkgA using Test

@testset "PkgA.jl" begin @test PkgA.foo $(4) == 7$ end

#### **Unit Tests: New Feature**

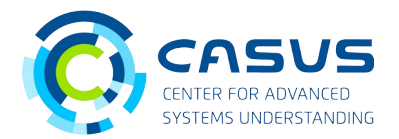

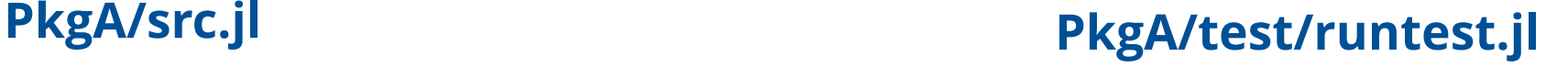

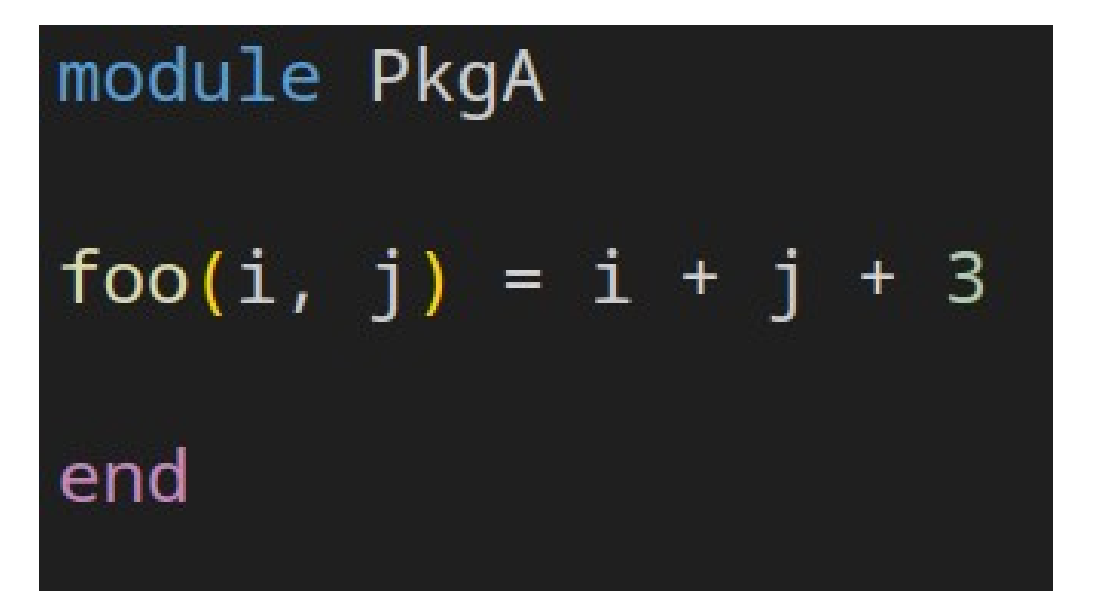

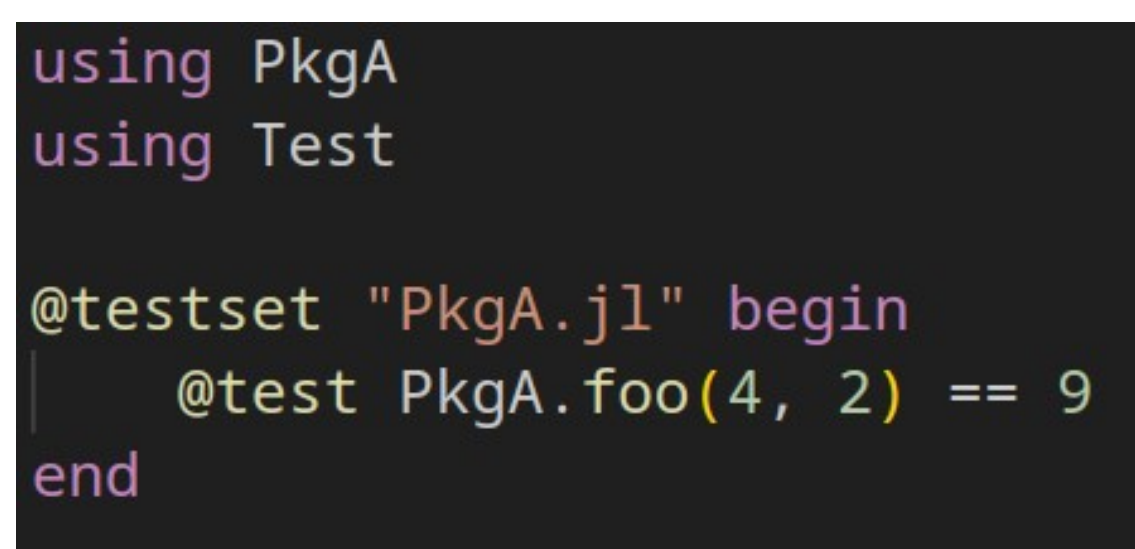

-> Testing if the functions of PkgA still working after a code change.

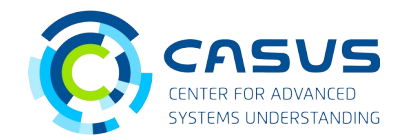

- Distinguished between own dependencies and third party dependencies
- own dependencies are developed by ourselves
- third party dependencies developed by other developers

#### **Unit Tests Steps**

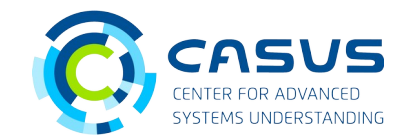

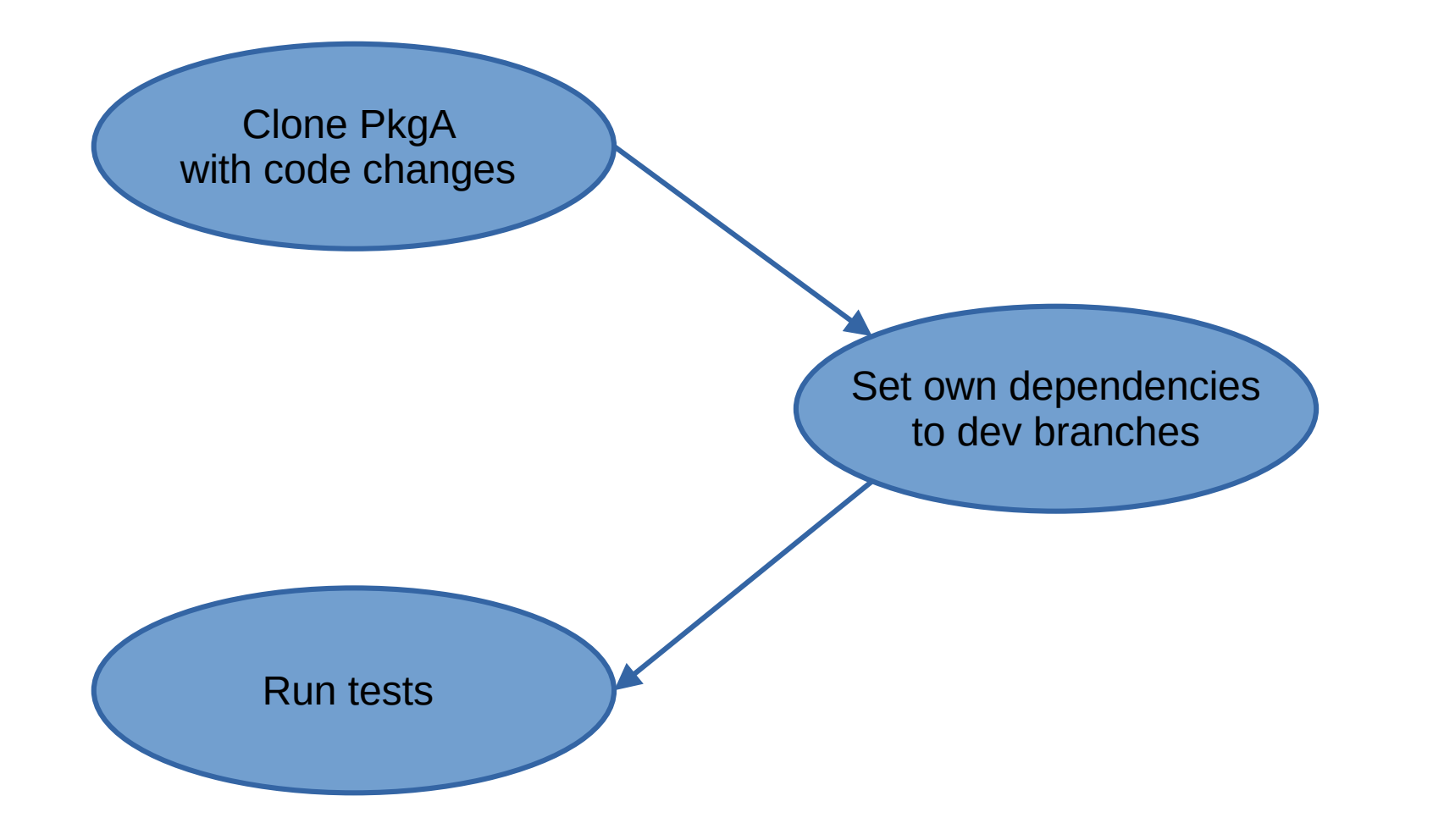

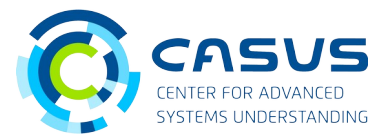

## **Integration Tests (for PkgA)**

#### **Integration Tests**

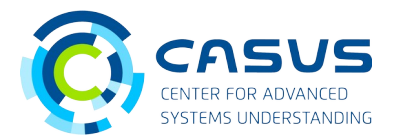

**PkgB/src.jl PkgB/test/runtest.jl**

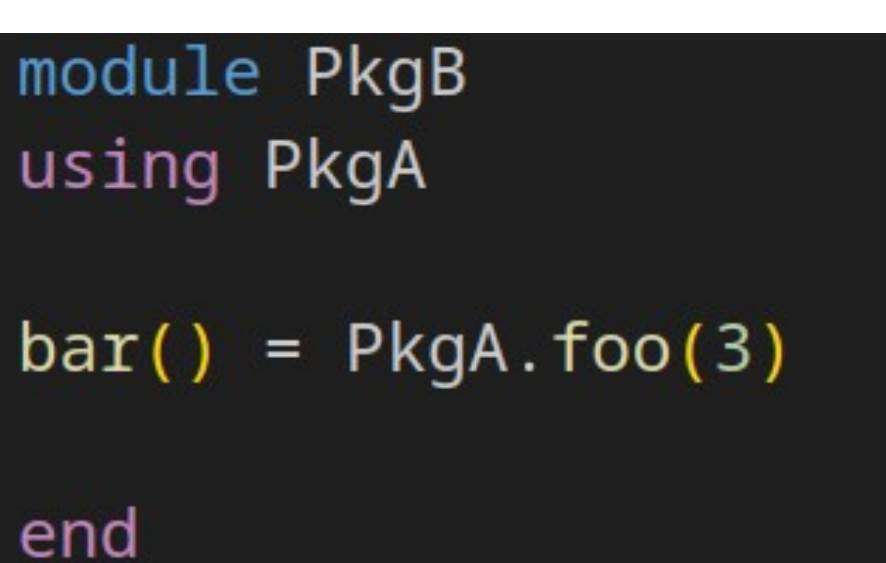

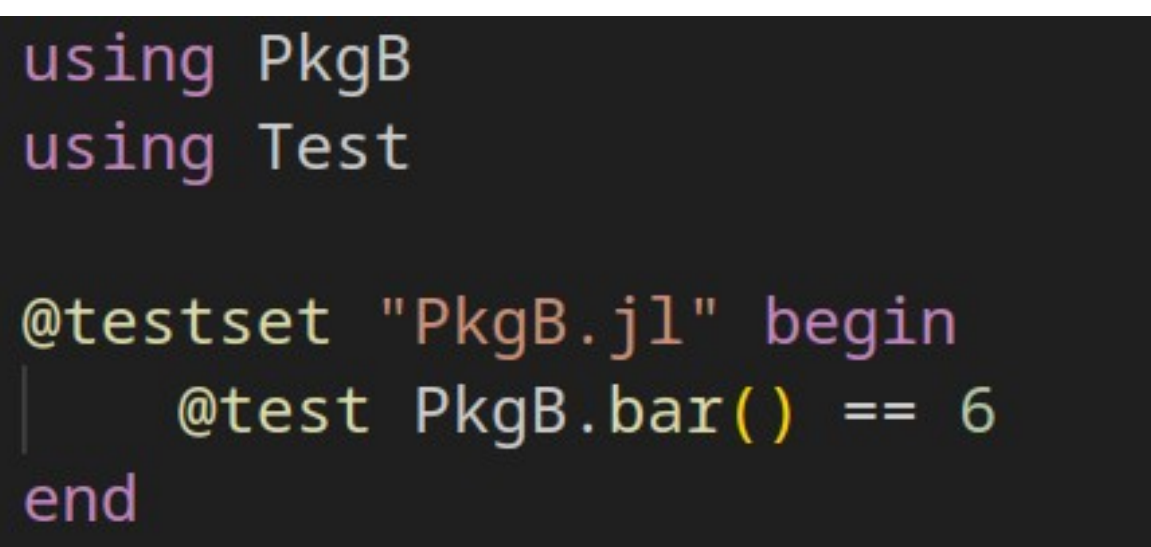

→ Test if PkgB is still working if we change a function in PkgA. → The Unit test of PkgB is the integration test of PkgA.

#### **Integration Tests Steps**

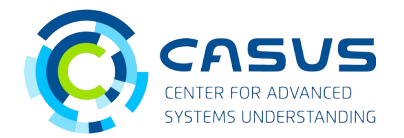

• Integration tests are executed in the CI pipeline of PkgA

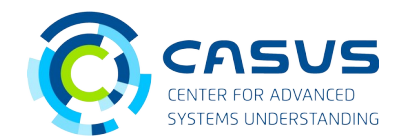

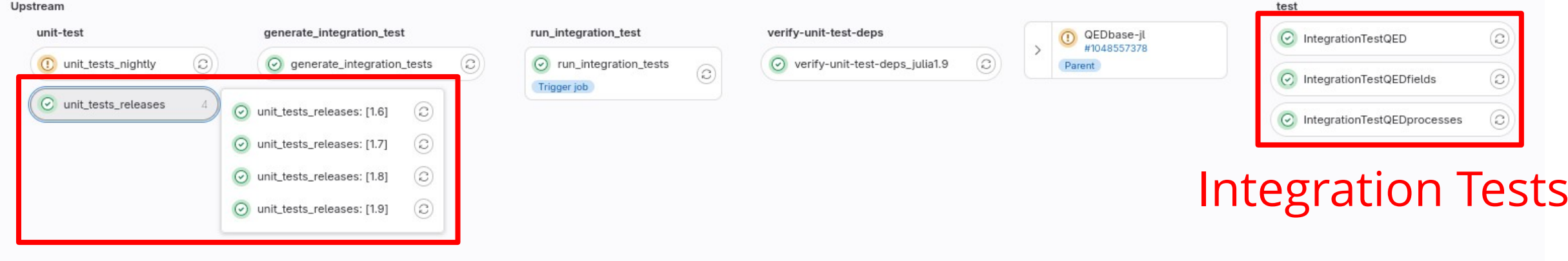

Unit Tests

#### **Integration Tests Steps**

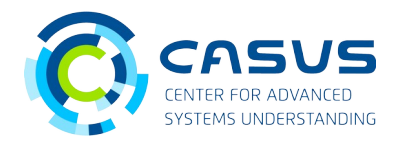

- Integration tests are executed in the CI pipeline of PkgA
- 1. Determine which package use PkgA -> e.g. PkgB 2. Generate for each depending package own CI job 3. Each integration test job clones the dependent package 4. Use pull request version of PkgA as dependency 5. Execute tests of PkgB

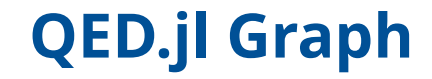

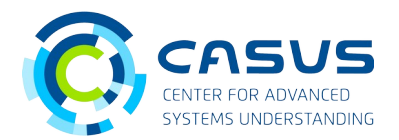

#### Use the dependency graph of the Project.toml

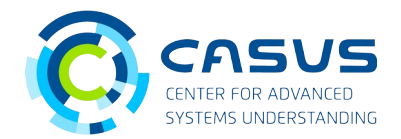

#### Use the dependency graph of the Project.toml

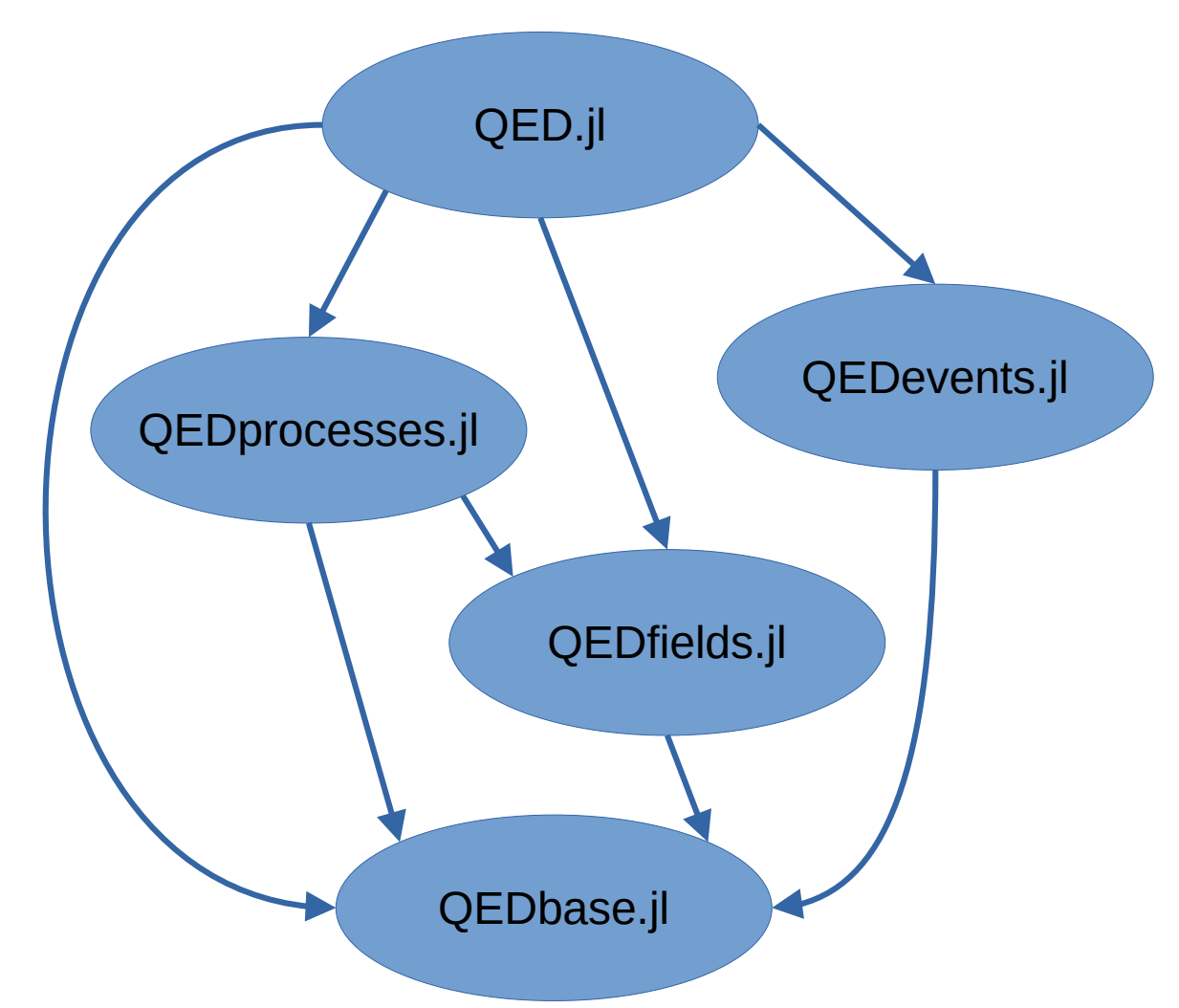

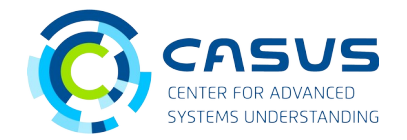

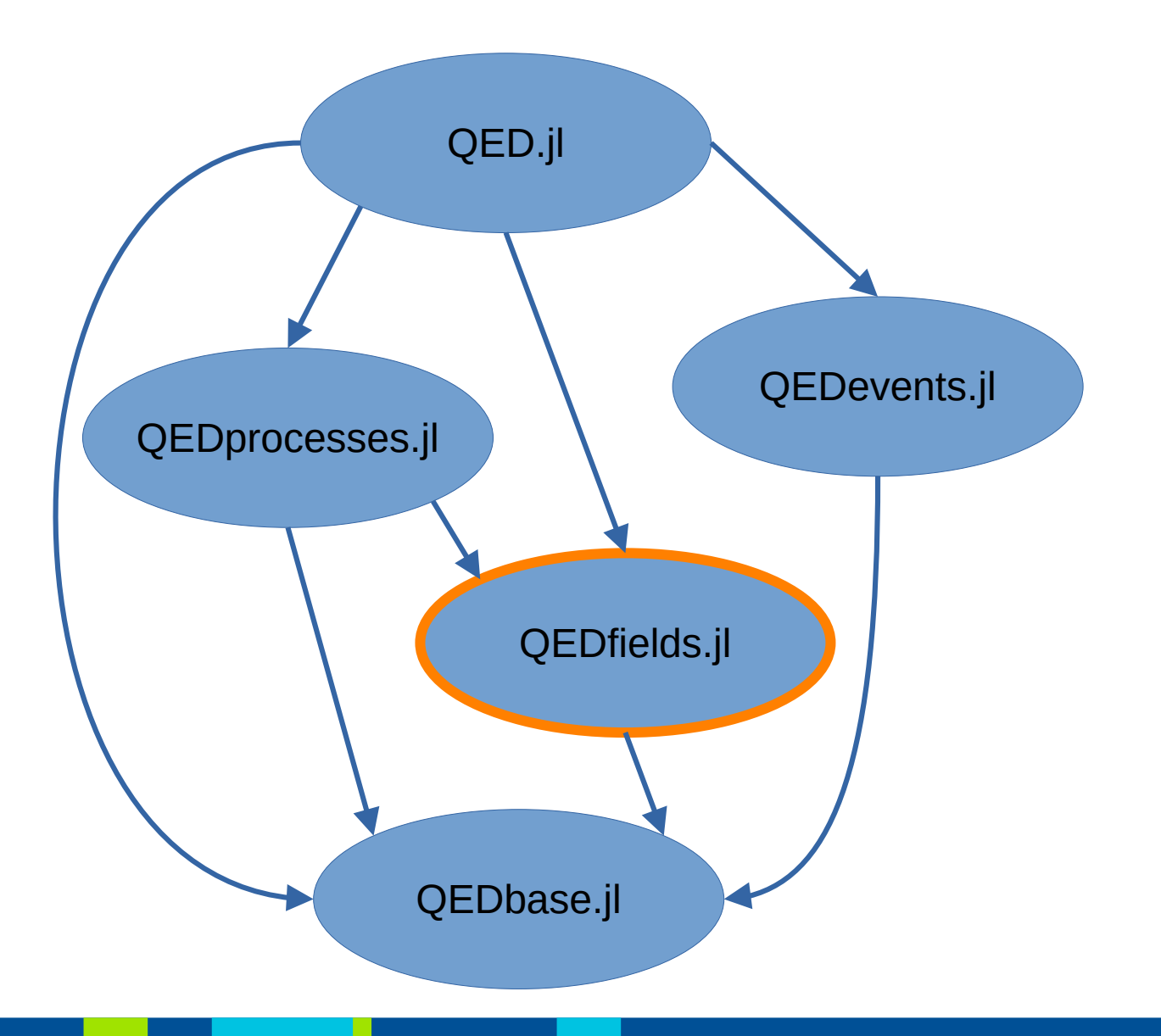

#### QEDfields.jl modified

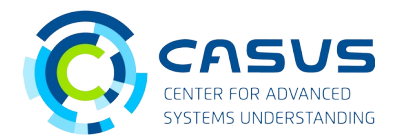

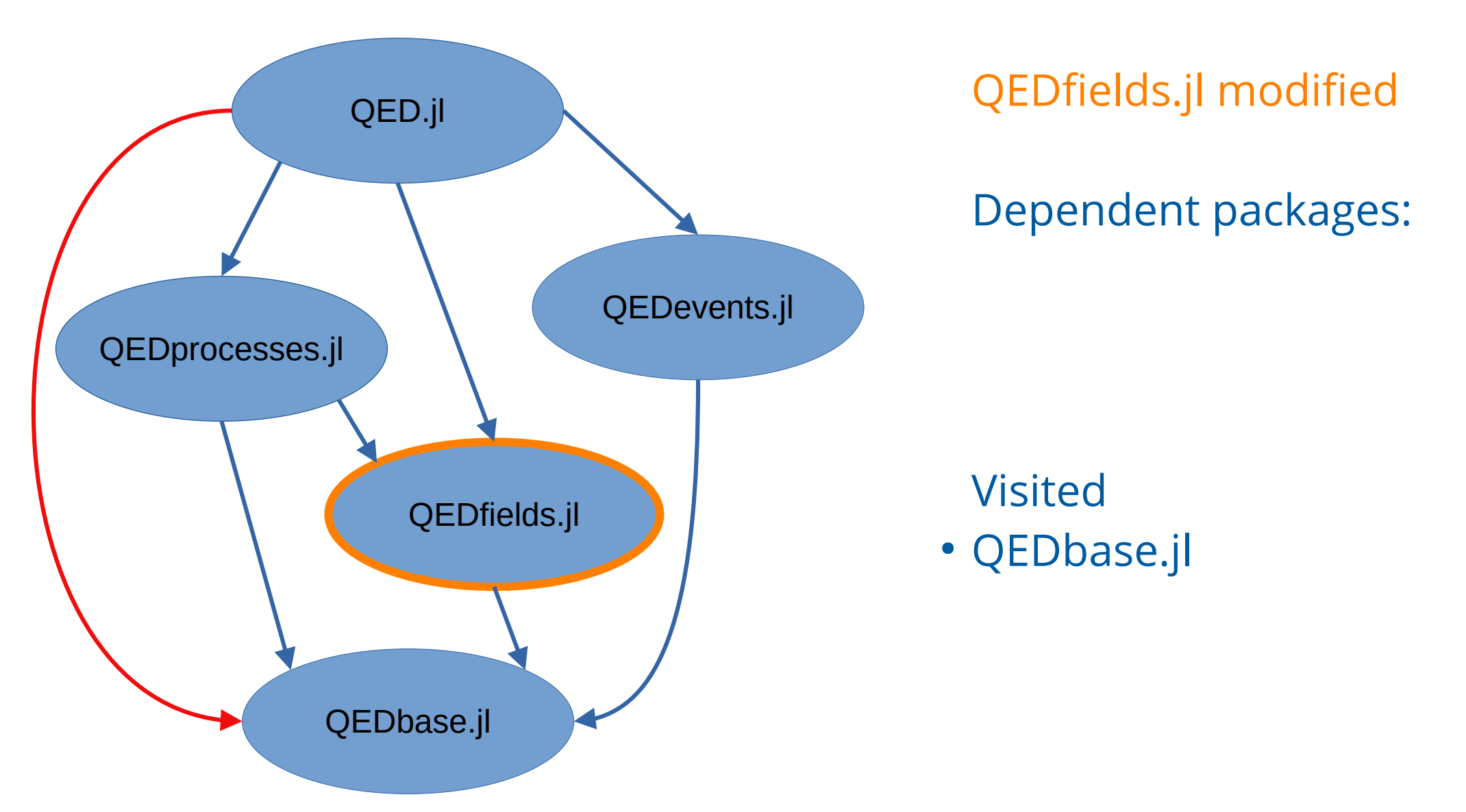

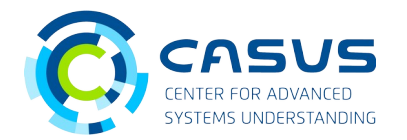

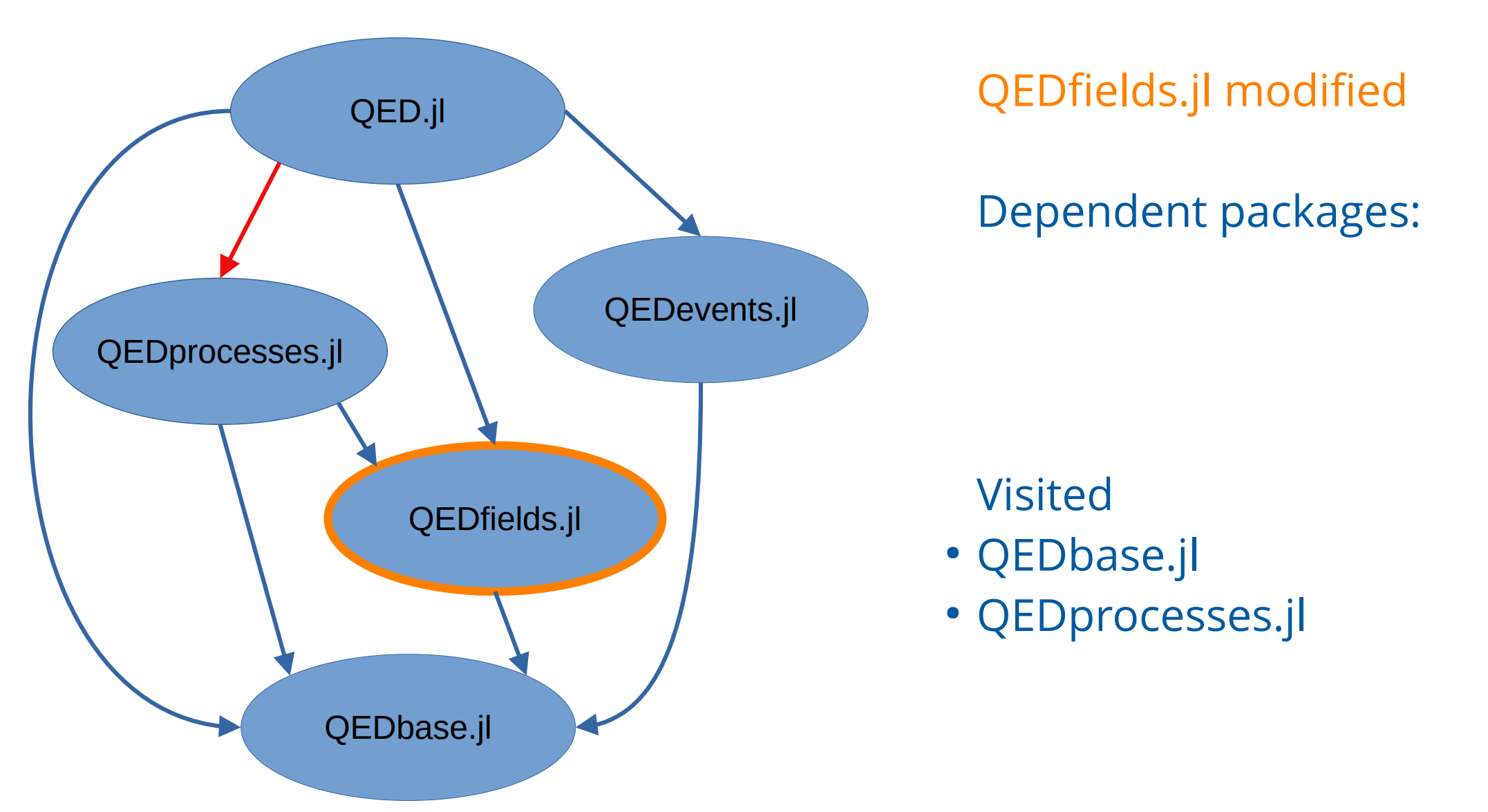

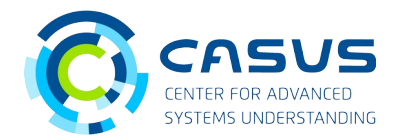

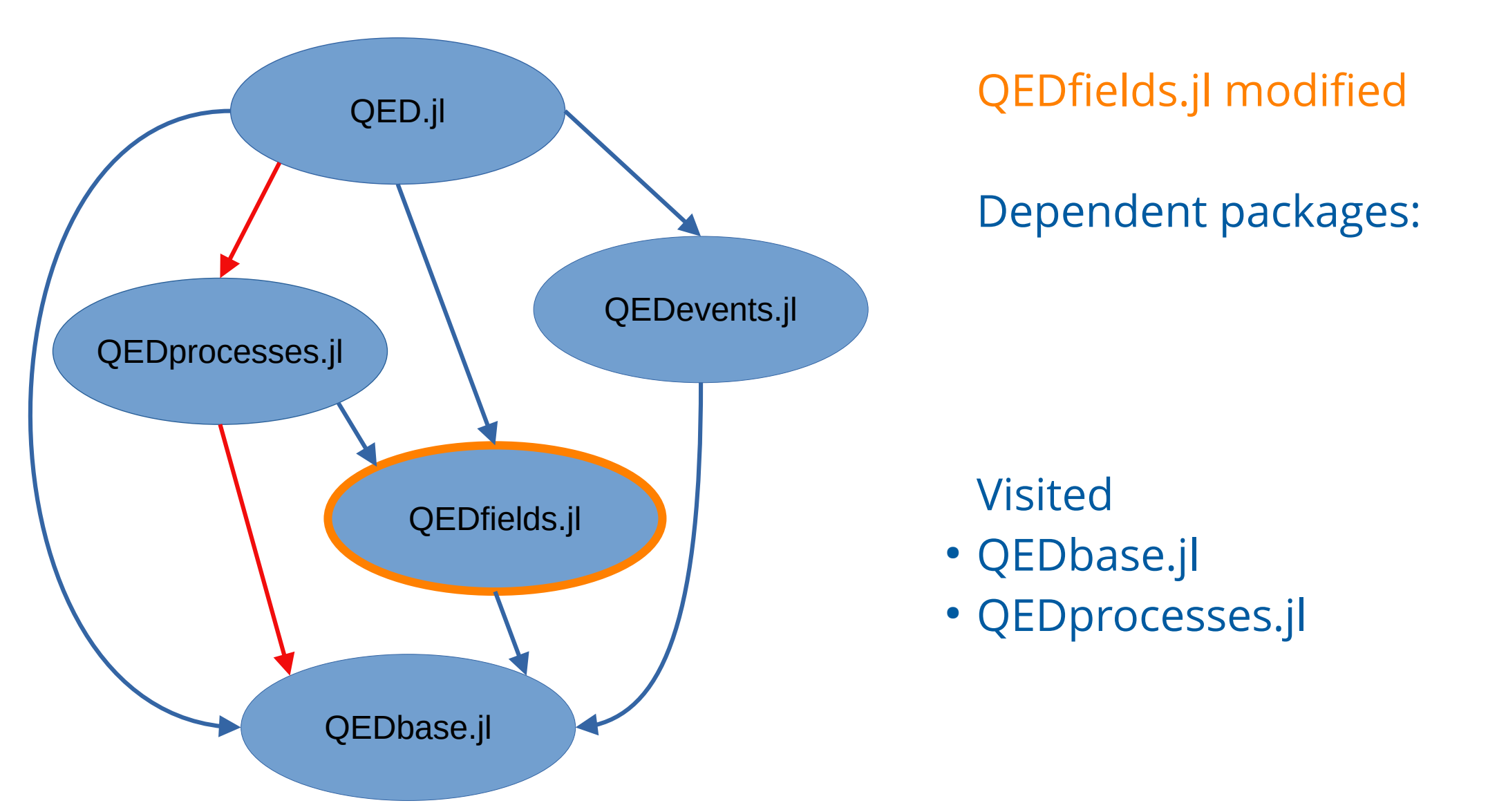

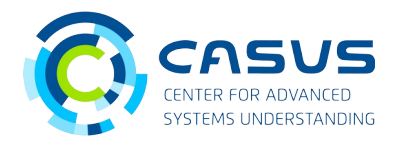

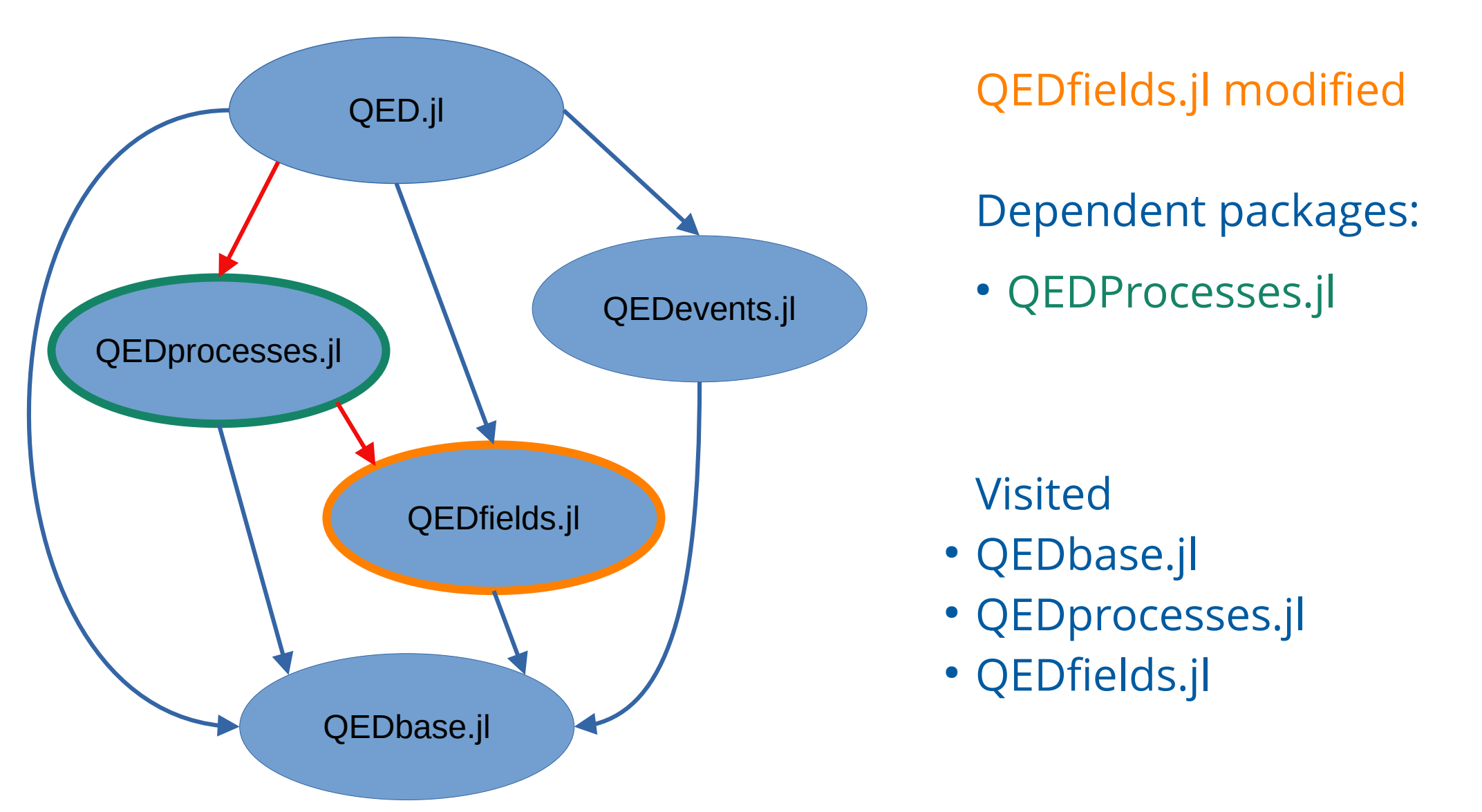

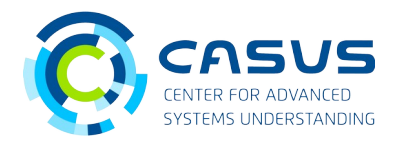

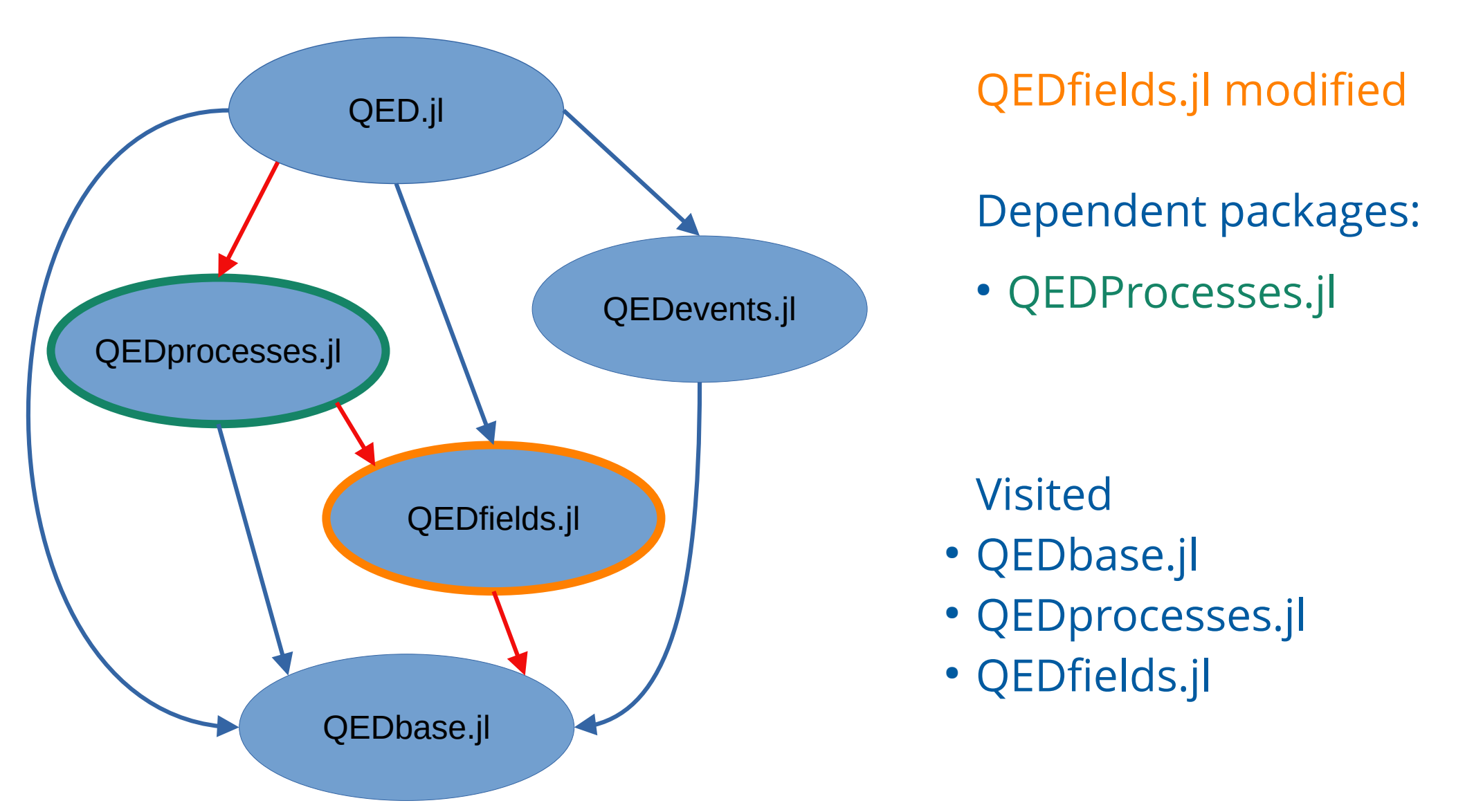

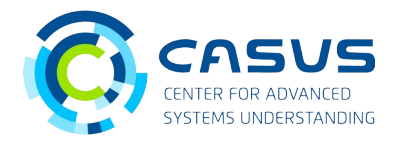

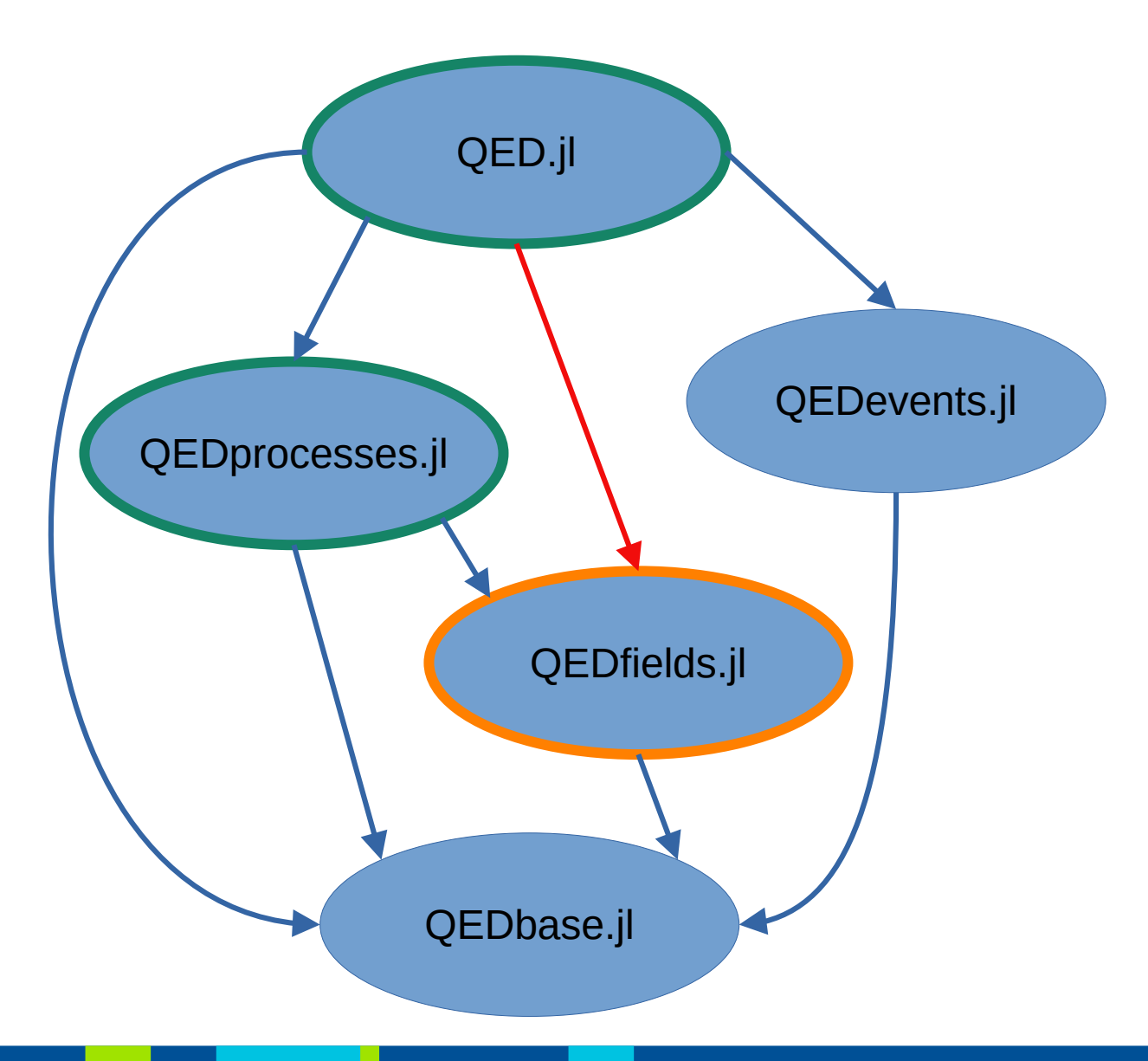

### QEDfields.jl modified

Dependent packages:

• QEDProcesses.jl

• QED.jl

- QEDbase.jl
- QEDprocesses.jl
- QEDfields.jl

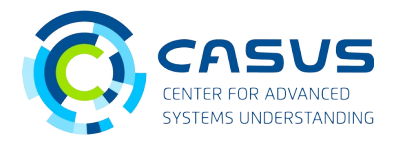

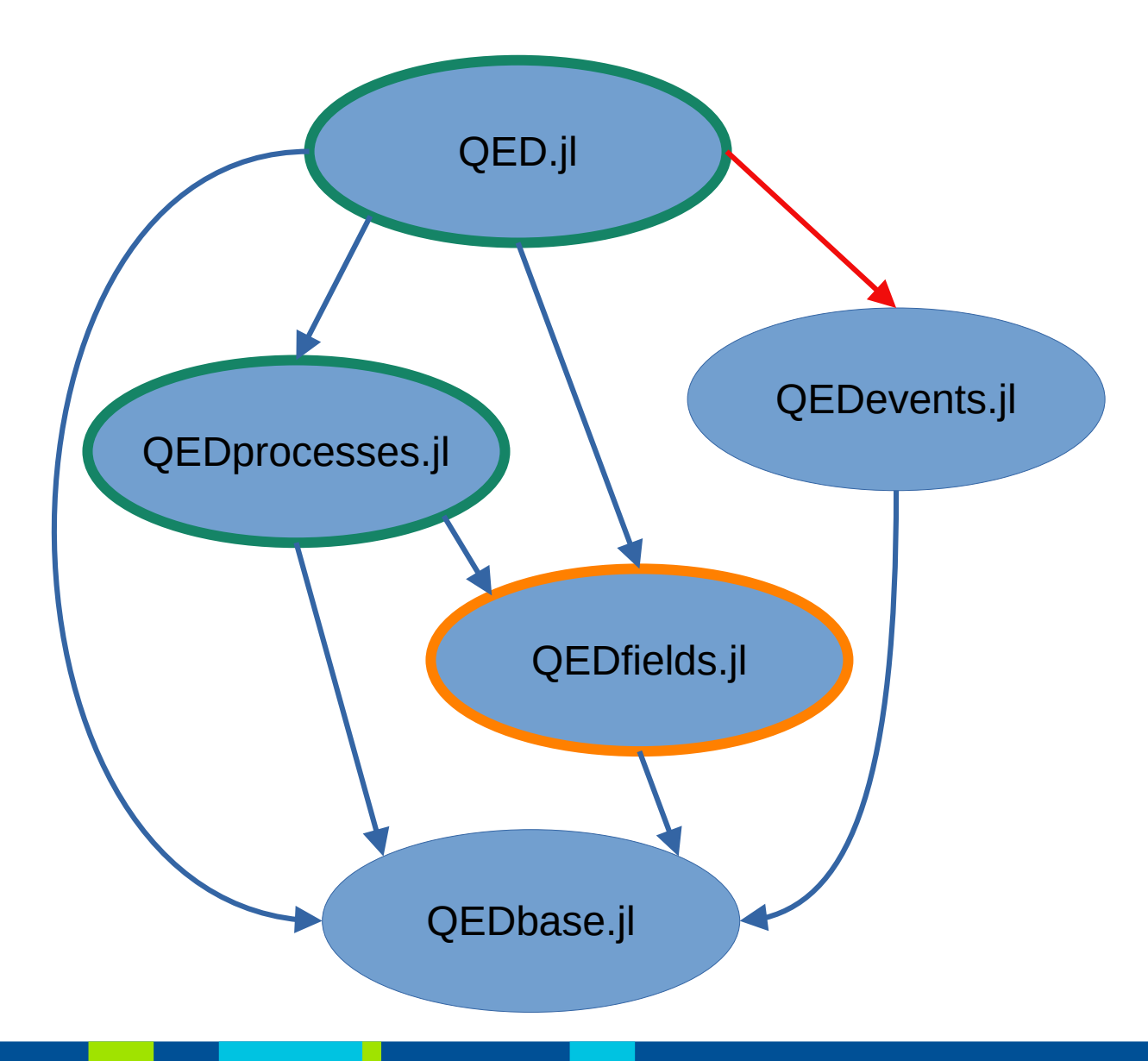

#### QEDfields.jl modified

Dependent packages:

• QEDProcesses.jl

• QED.jl

- QEDbase.jl
- QEDprocesses.jl
- QEDfields.jl
- QEDevents.jl

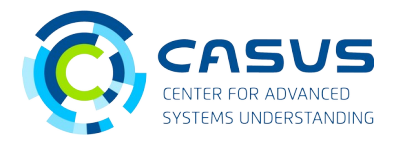

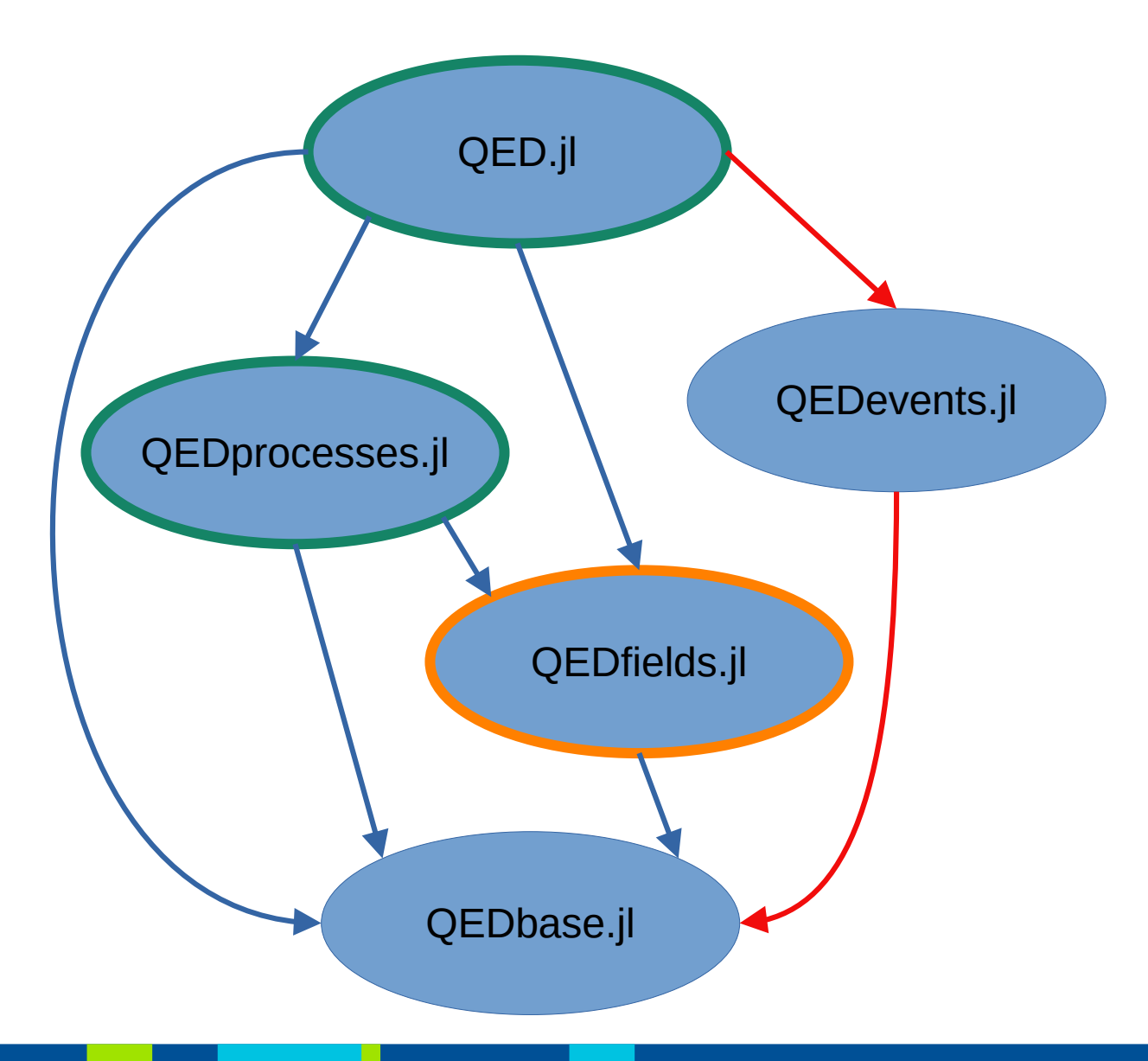

QEDfields.jl modified

Dependent packages:

• QEDProcesses.jl

• QED.jl

- QEDbase.jl
- QEDprocesses.jl
- QEDfields.jl
- QEDevents.jl

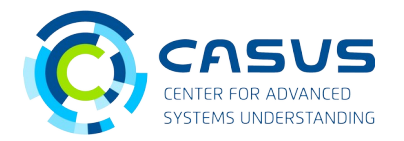

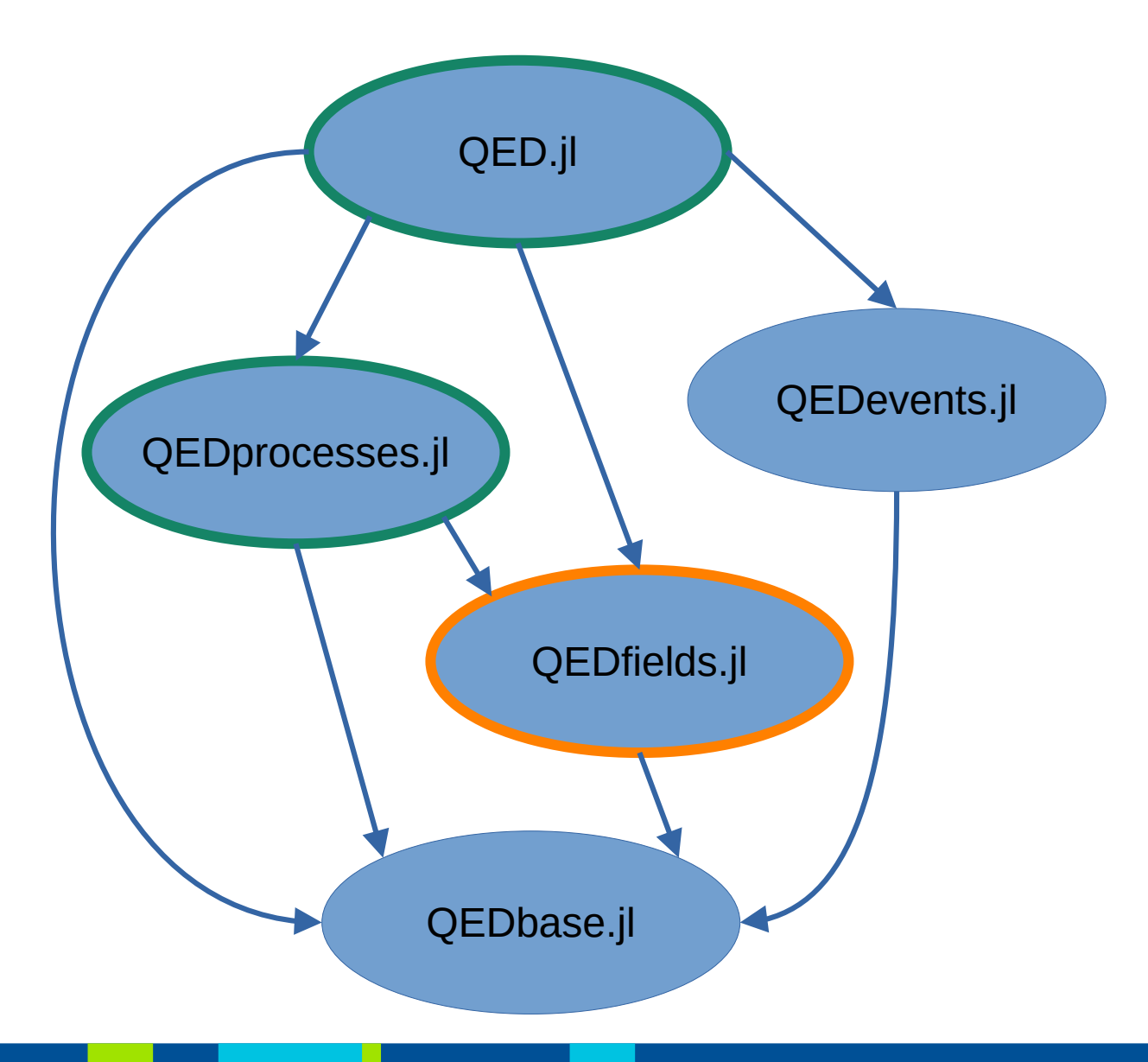

QEDfields.jl modified

Dependent packages:

• QEDProcesses.jl

• QED.jl

- QEDbase.jl
- QEDprocesses.jl
- QEDfields.jl
- QEDevents.jl

#### **Integration Test of PkgA failed**

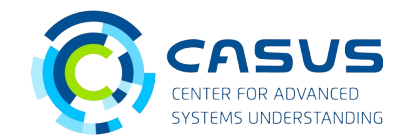

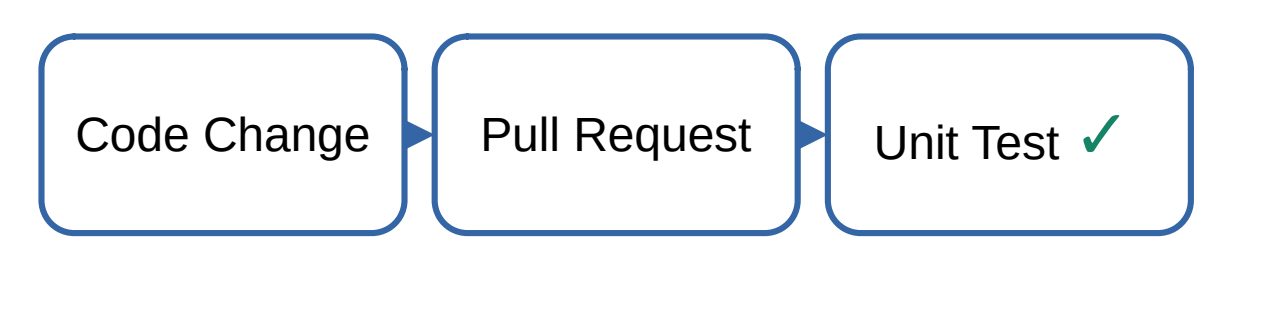

PkgA

PkgB

Simeon Ehrig | CASUS | s.ehrig@hzdr.de | 31

#### **Integration Test of PkgA failed: requires Change in PkgB**

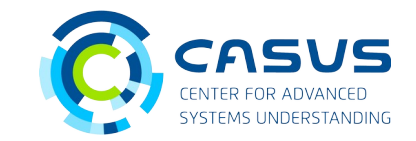

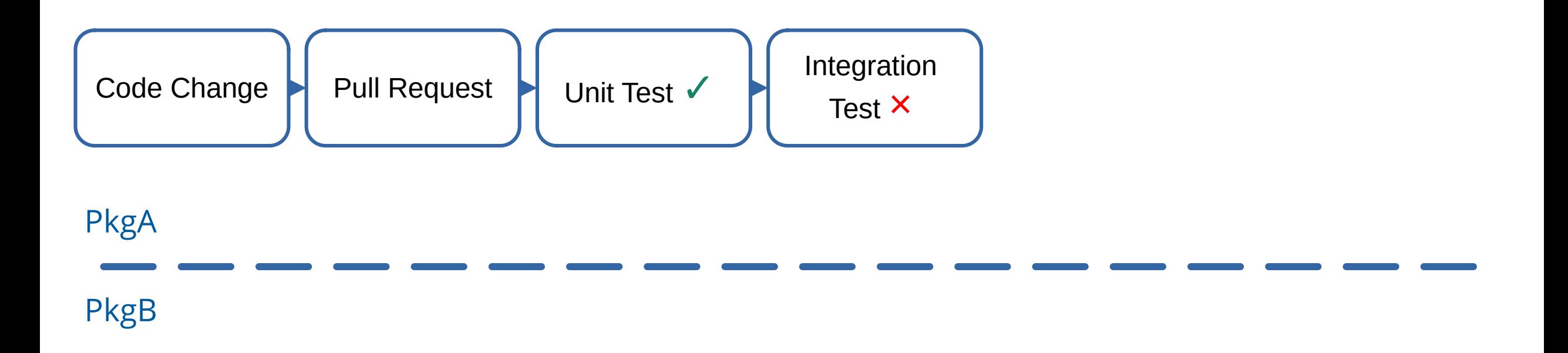

#### **Integration Test of PkgA failed: New Code in PkgB**

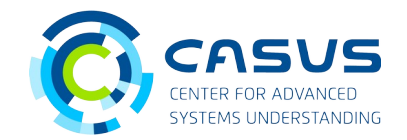

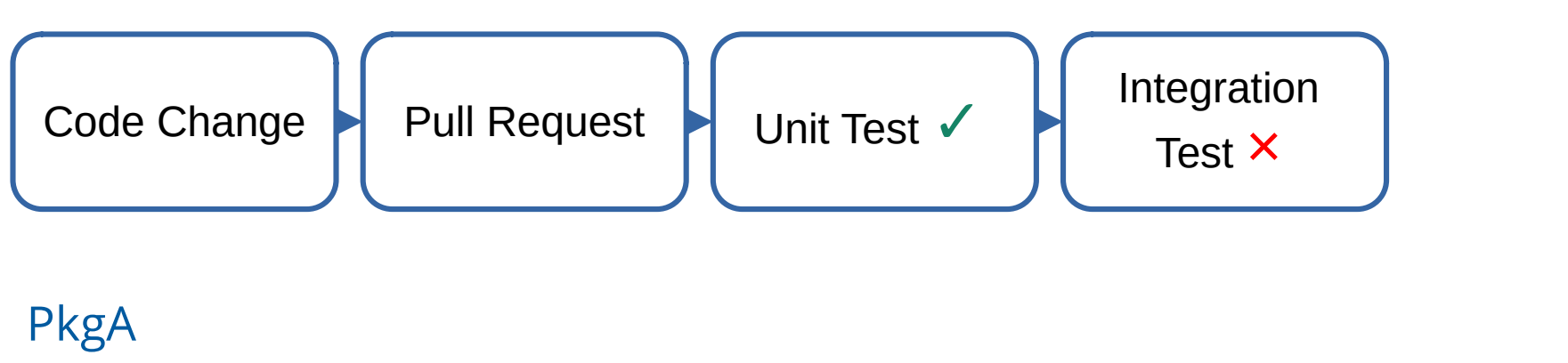

PkgB

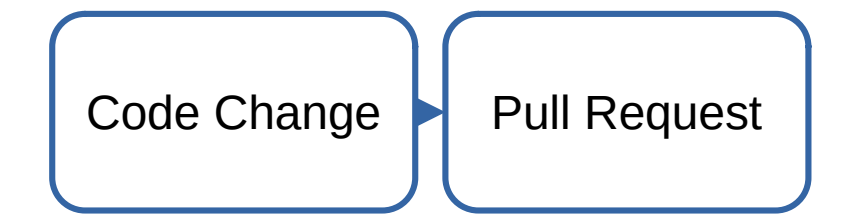

#### **Integration Test of PkgA failed: fix Unit Test of PkgB**

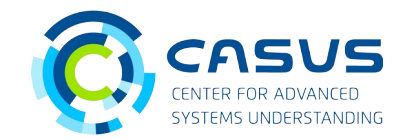

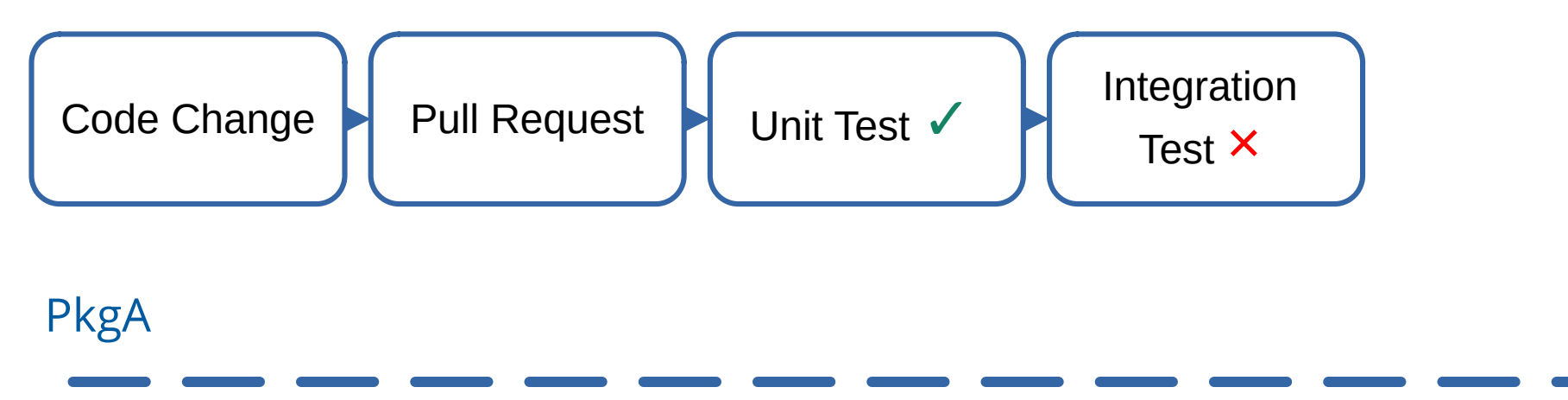

PkgB

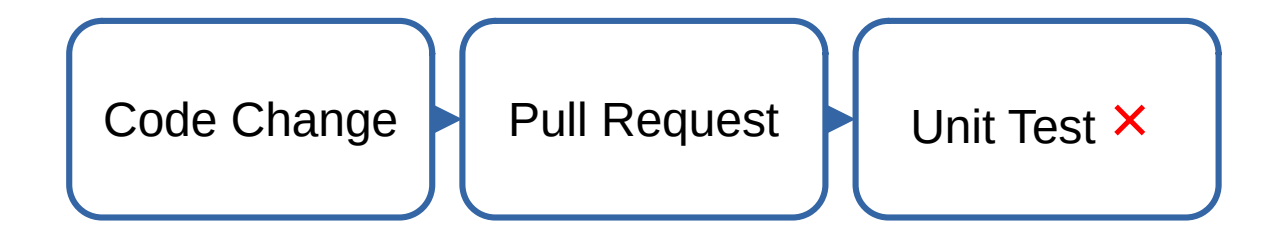

#### **Integration Test of PkgA failed: fix Unit Test of PkgB**

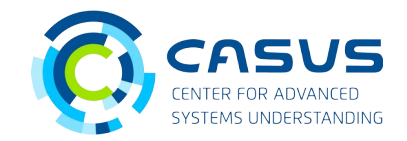

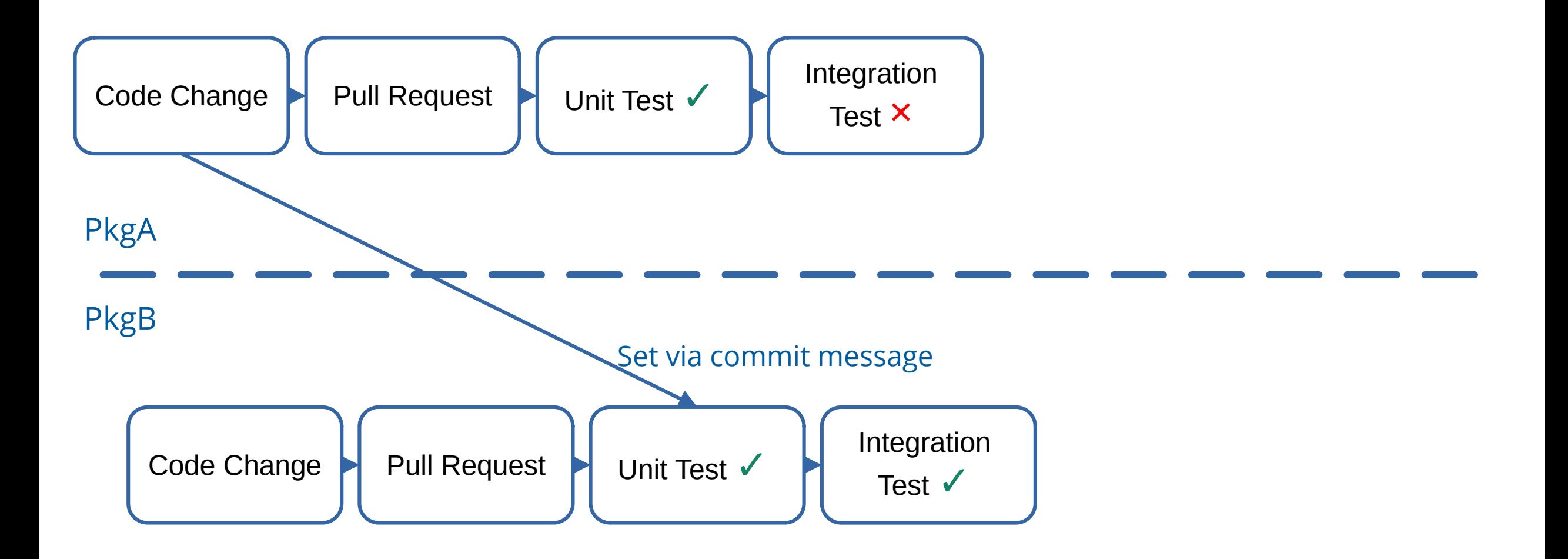

#### **Integration Test of PkgA failed: fix Integration test of PkgA**

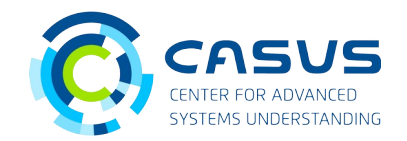

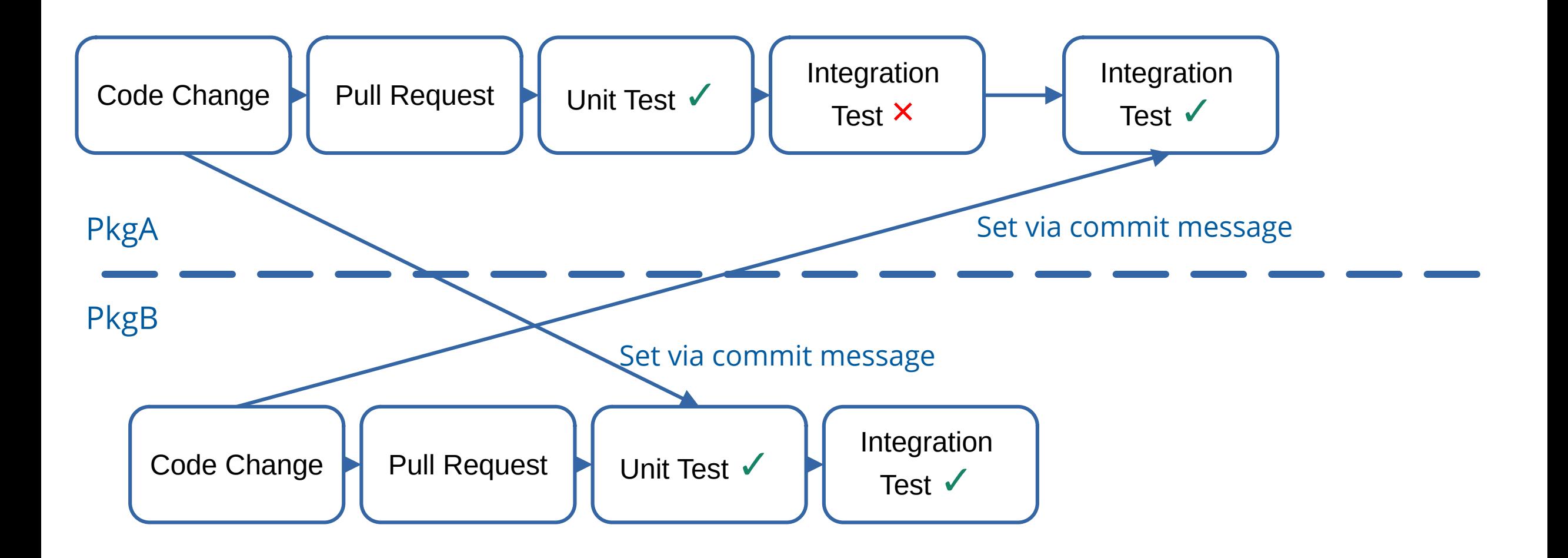

#### **Integration Test of PkgA failed: fix Integration test of PkgA**

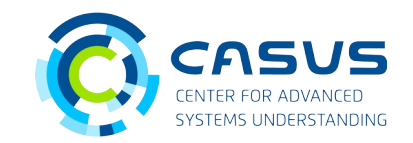

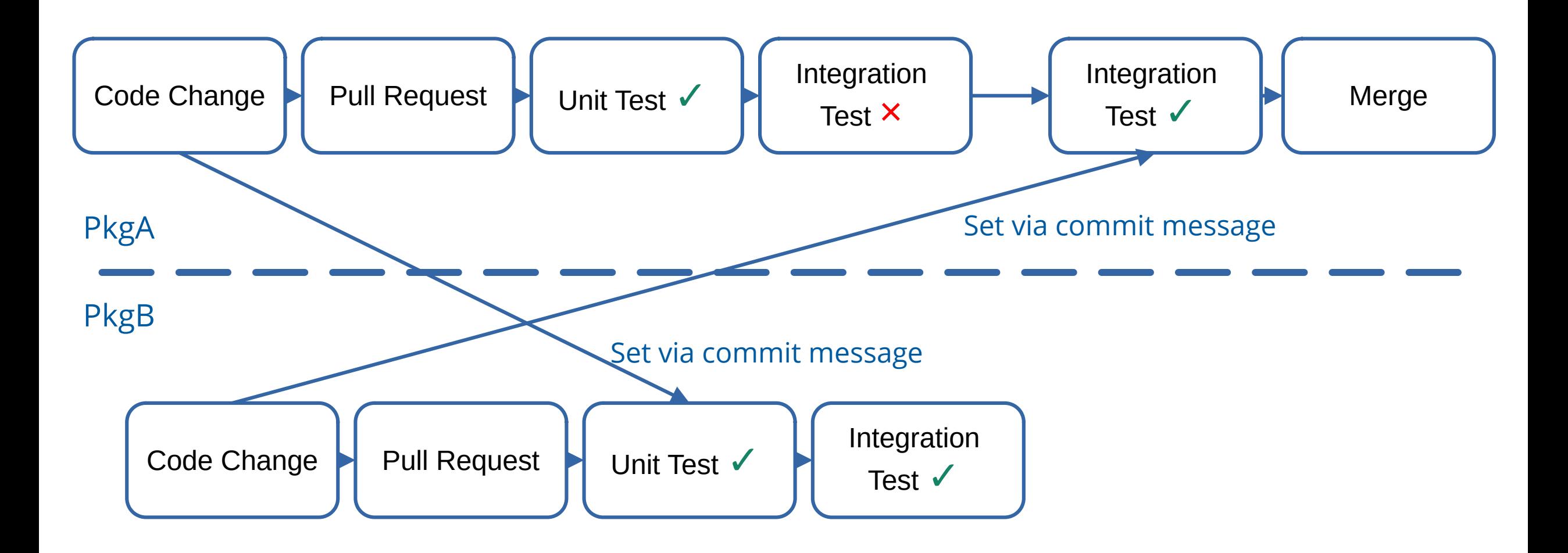

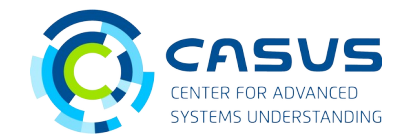

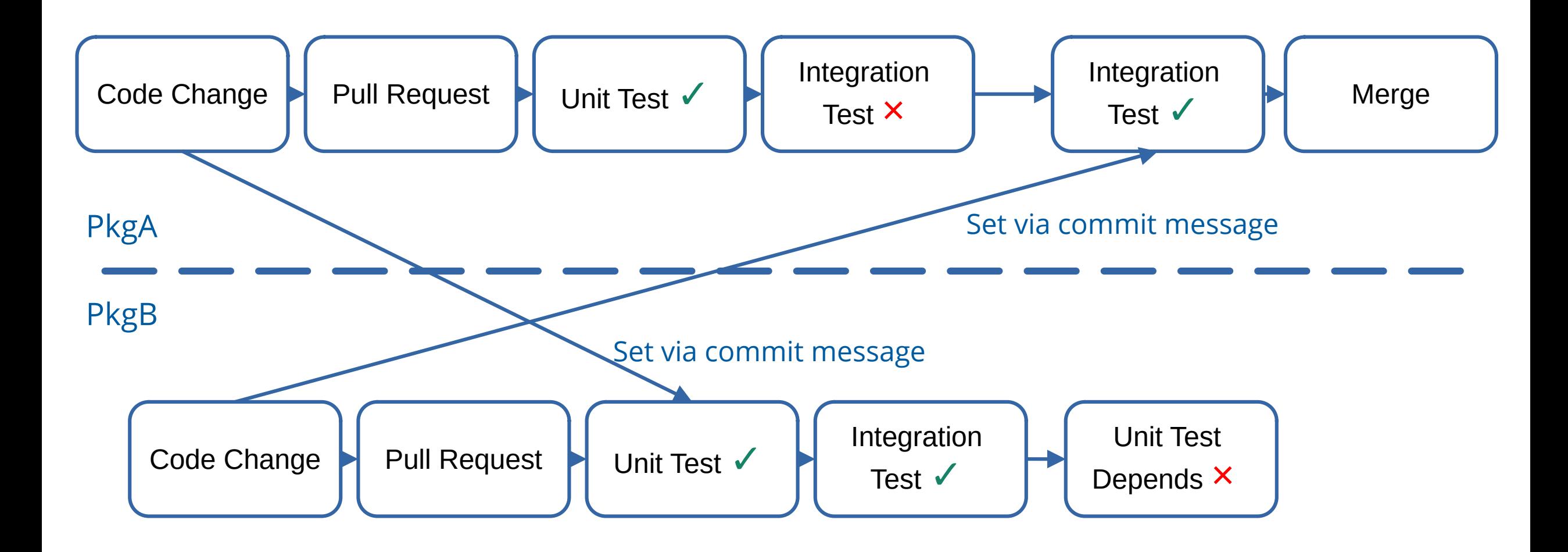

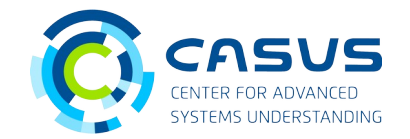

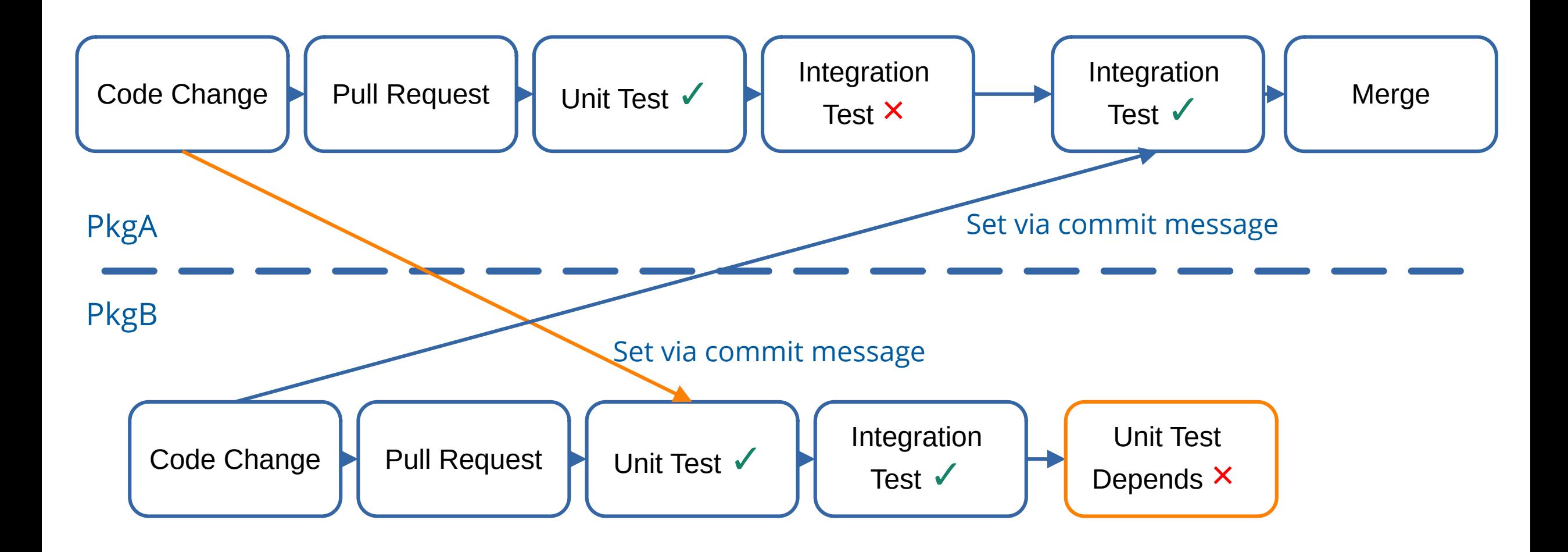

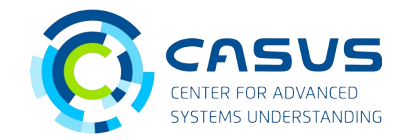

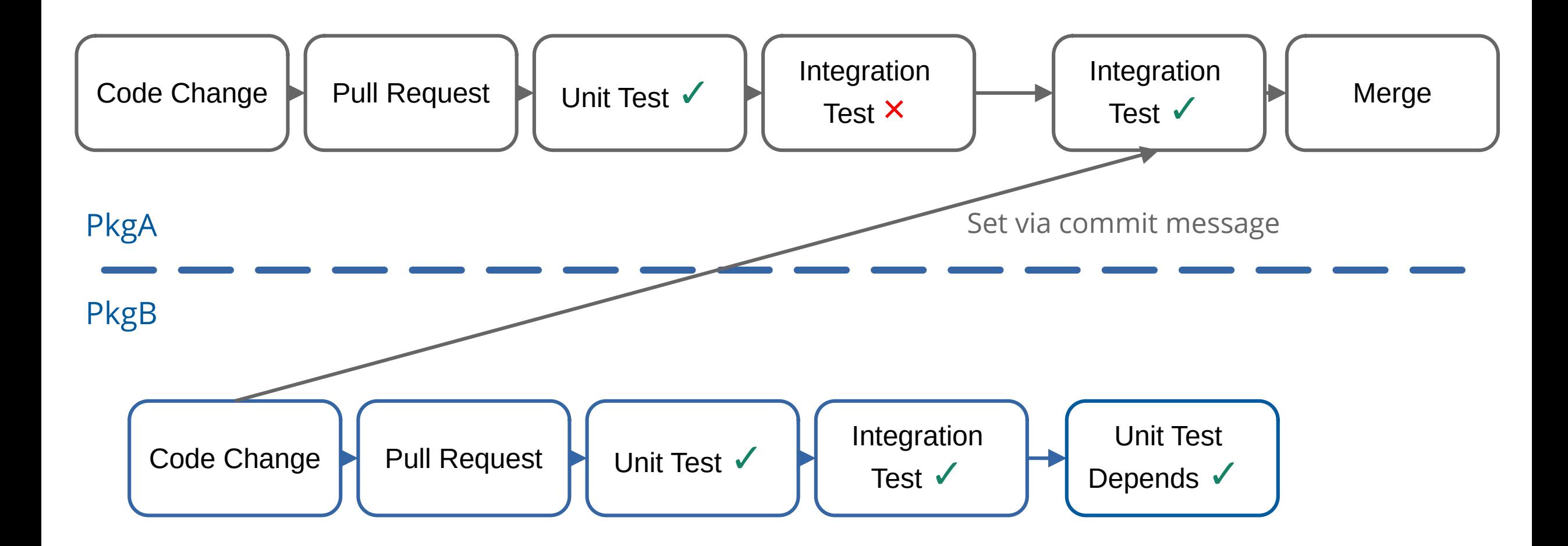

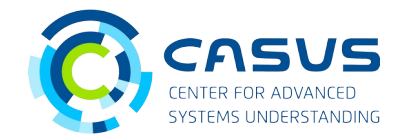

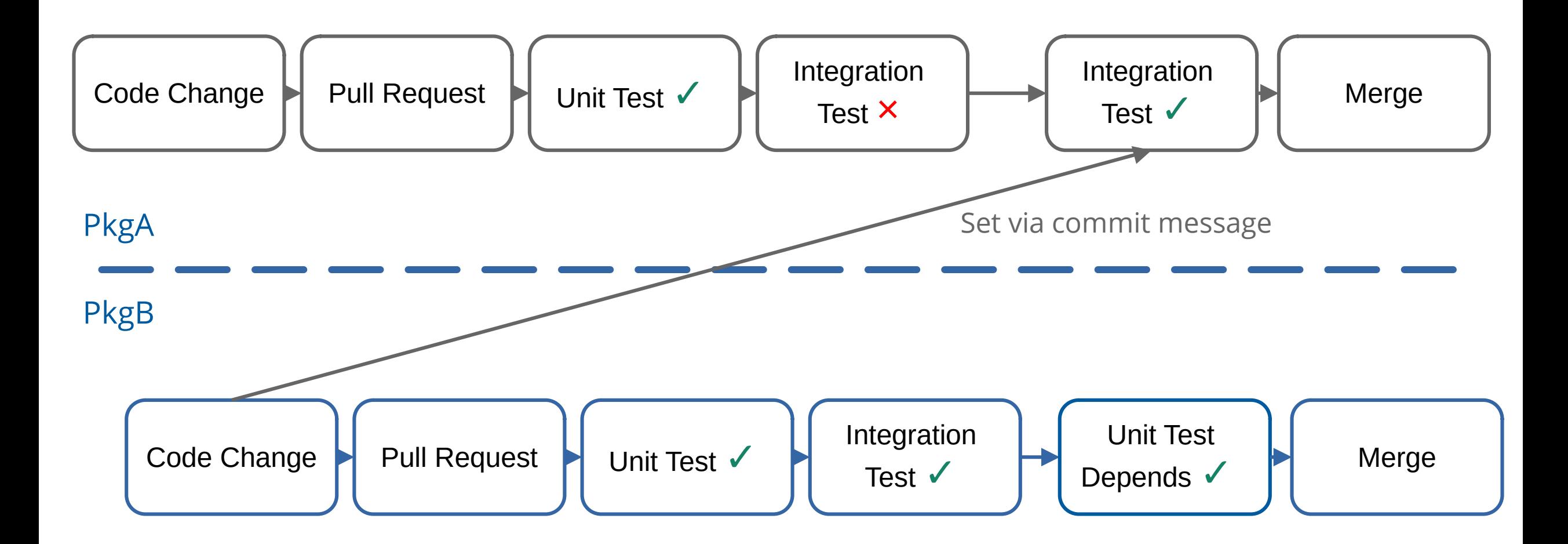

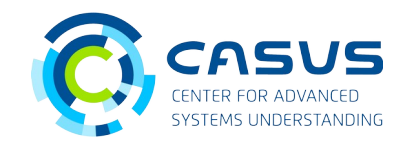

- Start implementing (automatic) testing as early as possible
- Think about your development workflow
- Develop your CI pipeline incrementally
- Prepare yourself that your CI concept has gaps

**Update:** The algorithm for searching for package dependencies becomes a separate package: <https://github.com/QEDjl-project/IntegrationTests.jl>

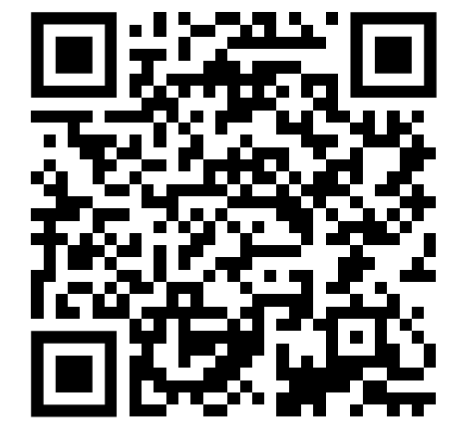

CI example from QEDbase.jl

#### **QED Graph**

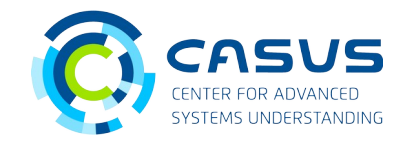

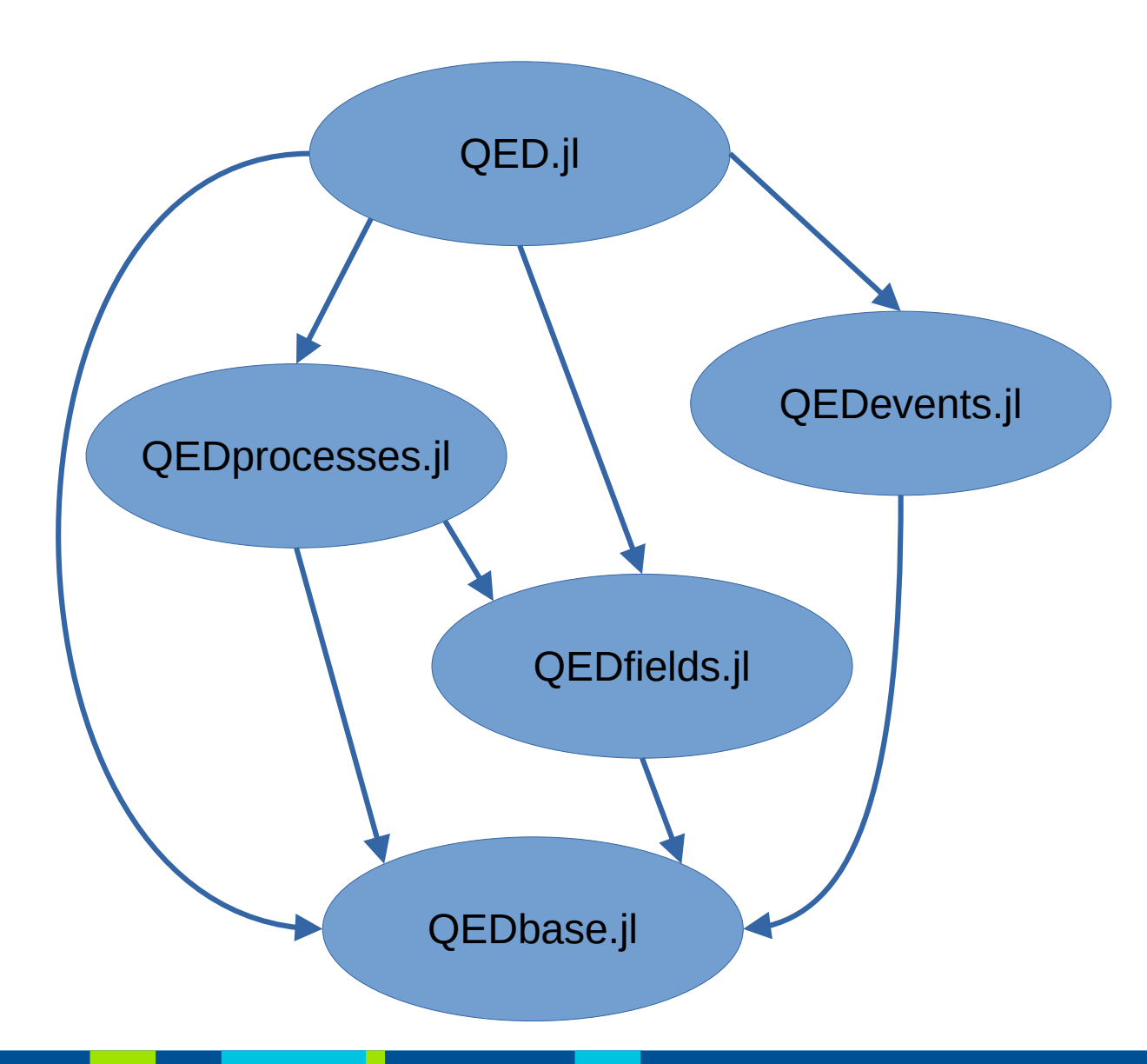

- Avoid duplicated package
- Avoid cycles in the graph
- Restrict search depth
- Handle third party dependencies